# **Developmental Models**

### Nathan Gillespie & Brad Verhulst

Thu Mar 10, 2016 1:30pm – 3pm Mountain Time

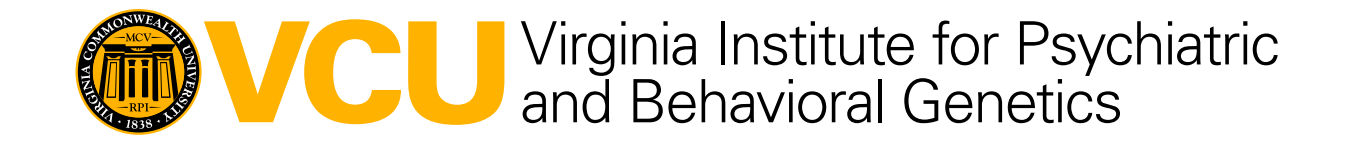

# **Why run longitudinal models?**

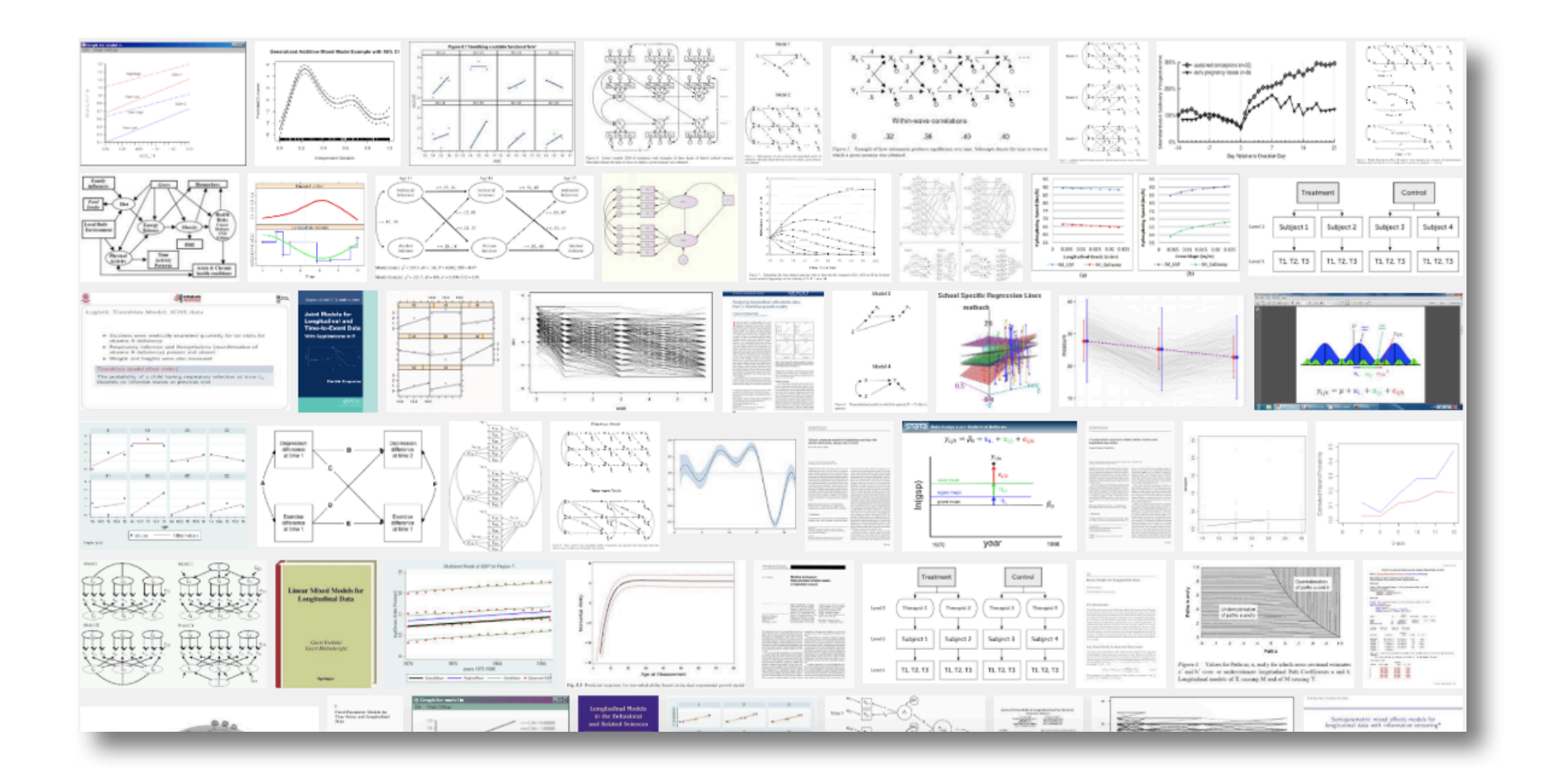

# **Why run longitudinal models?**

Map changes in the magnitude of genetic & environmental influence across time

ID enduring versus time dependent genetic or environmental risks

Improve power to detect A, C & E

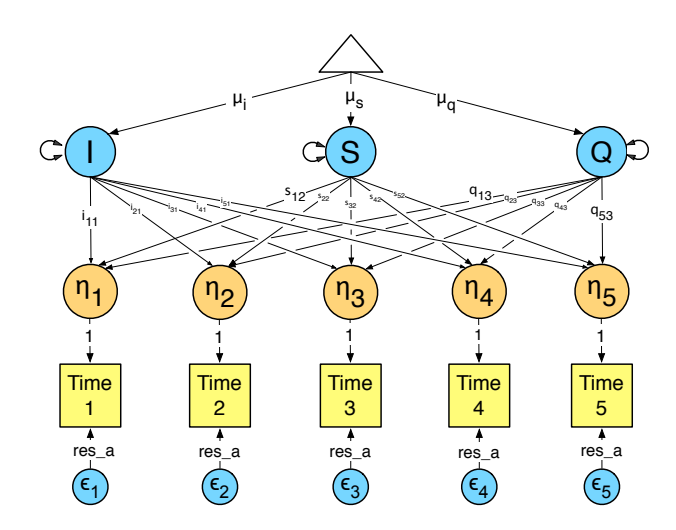

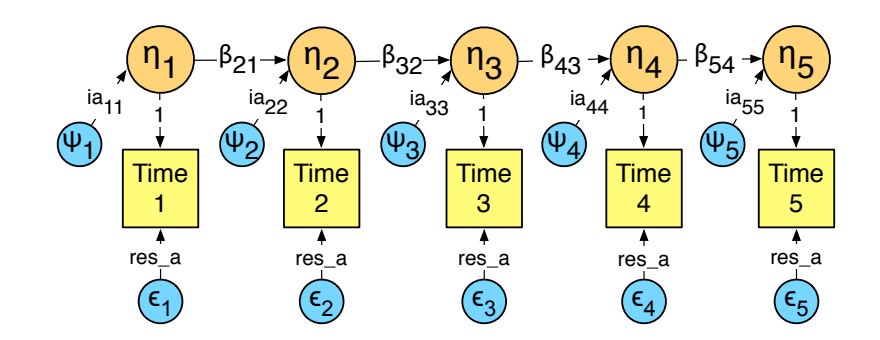

# **Various models for analysing longitudinal data**

- 1. Cholesky Decomposition
- 2. Latent growth curve model
- 3. Auto-regression model
- 4. Dual Change Score model

**Models imply that you look at your variance-covariance matrix & have a theory about the nature of change**

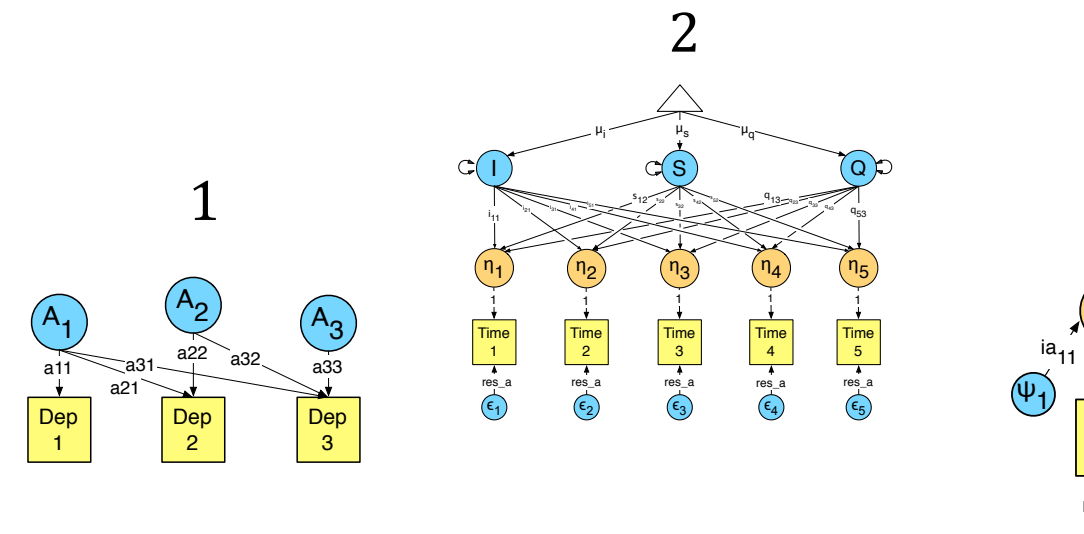

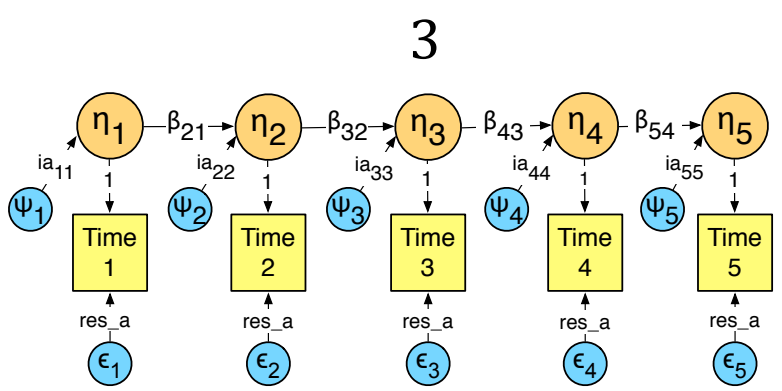

# Atheoretical longitudinal model

# **1. Cholesky Decomposition**

# Advantages

- logical: organized such that all factors are constrained to impact later, but not earlier time points
- requires few assumptions: can predict any pattern of change

# **Disadvantages**

- atheoretical: no explicit hypothesis of change. Describes patterns of change without accounting for them in terms of one or more simpler and, potentially more informative theoretical possibilities

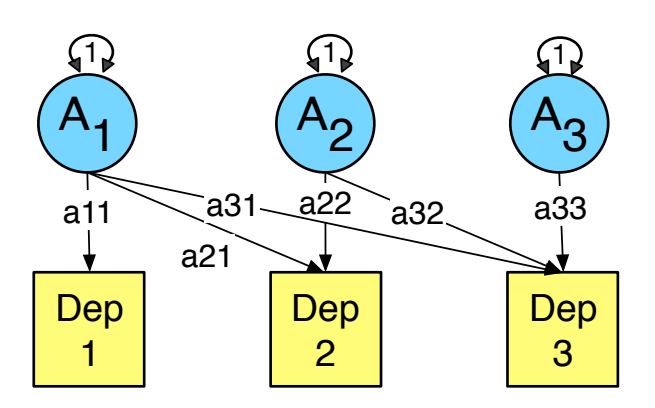

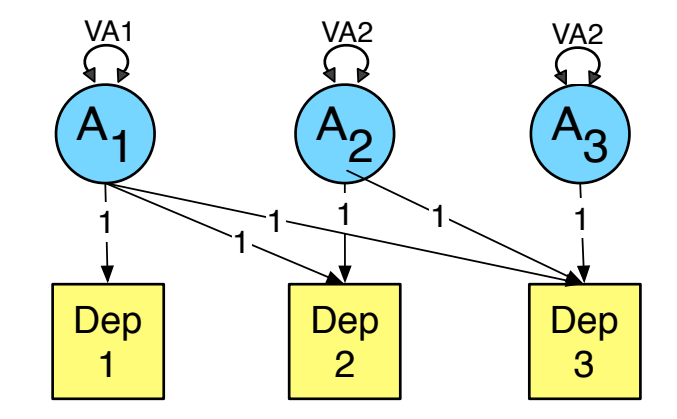

# **Theoretical longitudinal models**

After inspecting your observed variances-covariances in your repeated measures:

- 1. **UNFOLDING** Individual genetic and/or environmental differences in inherent growth patterns with age - **Latent growth curve effects**
- 2. **ACCUMULATION** of individual genetic and/or environmental differences, which are more of less persistent - **Autoregressive effects**
- 3. Latent growth curve model + Auto-regression model ("**Dual Change Score model**:")

# **Regardless of model - MIND YOUR DATA**

# **1. Latent growth curve model**

AKA ''*random regression*'', ''*hierarchial mixed*' or ''*latent growth curve*" models"

What does the LGC model predict?

Let's assume we have three longitudinal measures…

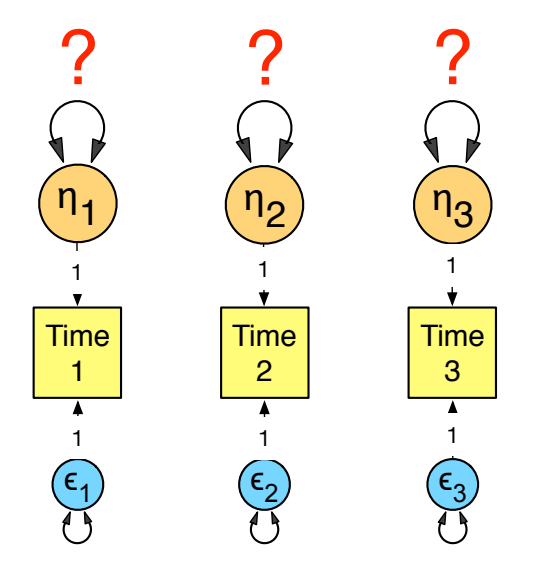

#1. Variation in latent true scores at each time point (Eta<sub>1-3</sub>) is a function of what you begin with in terms of individual genetic and environmental differences....

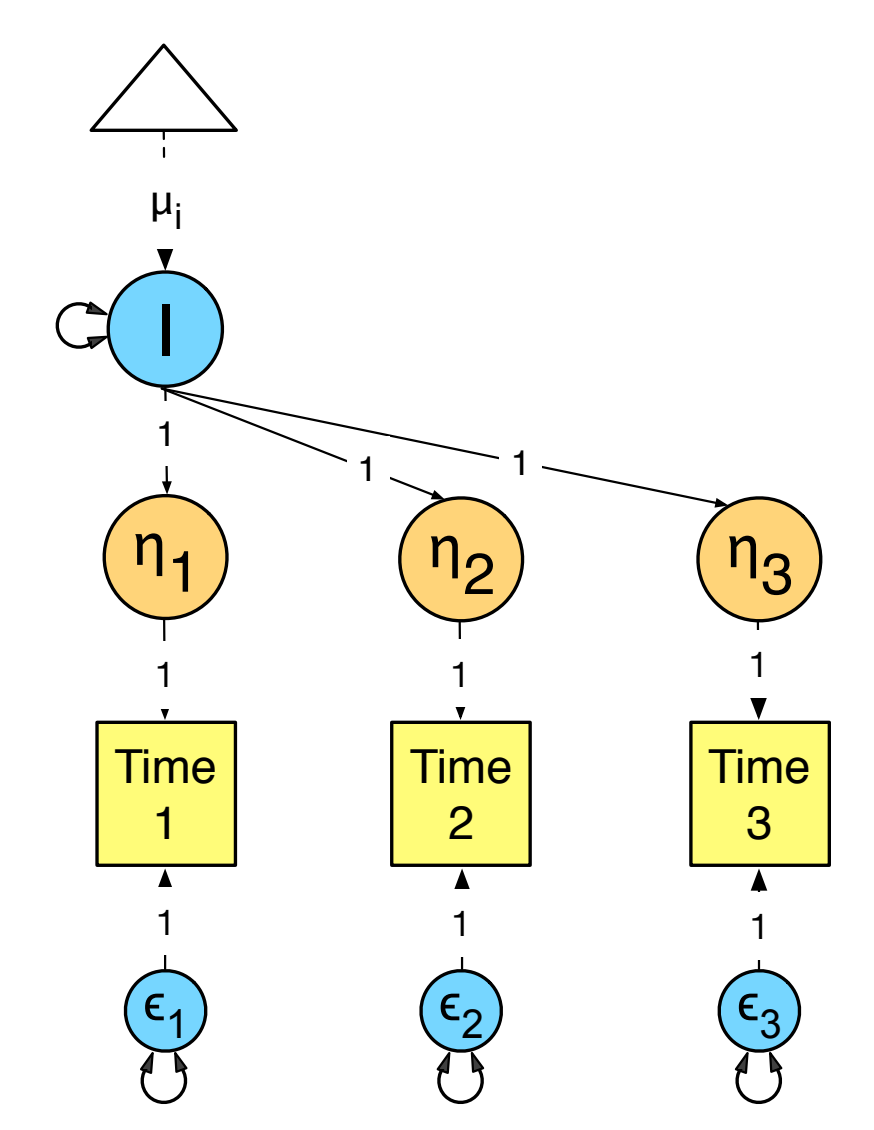

#2. Variation in latent true scores (Eta<sub>1-3</sub>) at each time point is also a function of **UNFOLDING/EXPANSION/CHANGE** individual genetic and environmental differences over time

Change may involve linear or nonlinear rates of change

S = Linear slope

Or

Q = Quadratic slope

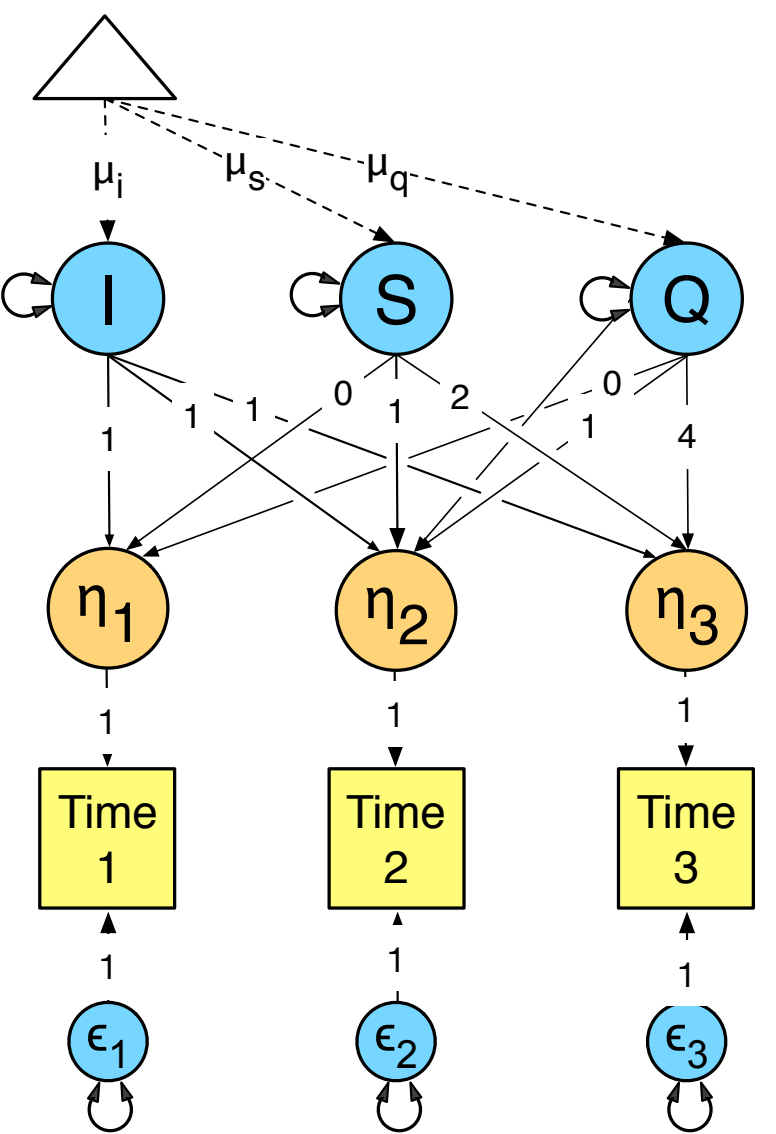

# **Latent growth modelling**

Developmental change = **UNFOLDING** of inherent, random genetic & environmental differences in the level & rates of change in behaviour over time

Special case **Factor Model:** Factor loadings from intercept (I) and change factors (S & Q) are functions of coefficients

Coefficients = *a priori* contrasts on the levels of age at which the repeated measures are taken

Orthonomal contrasts

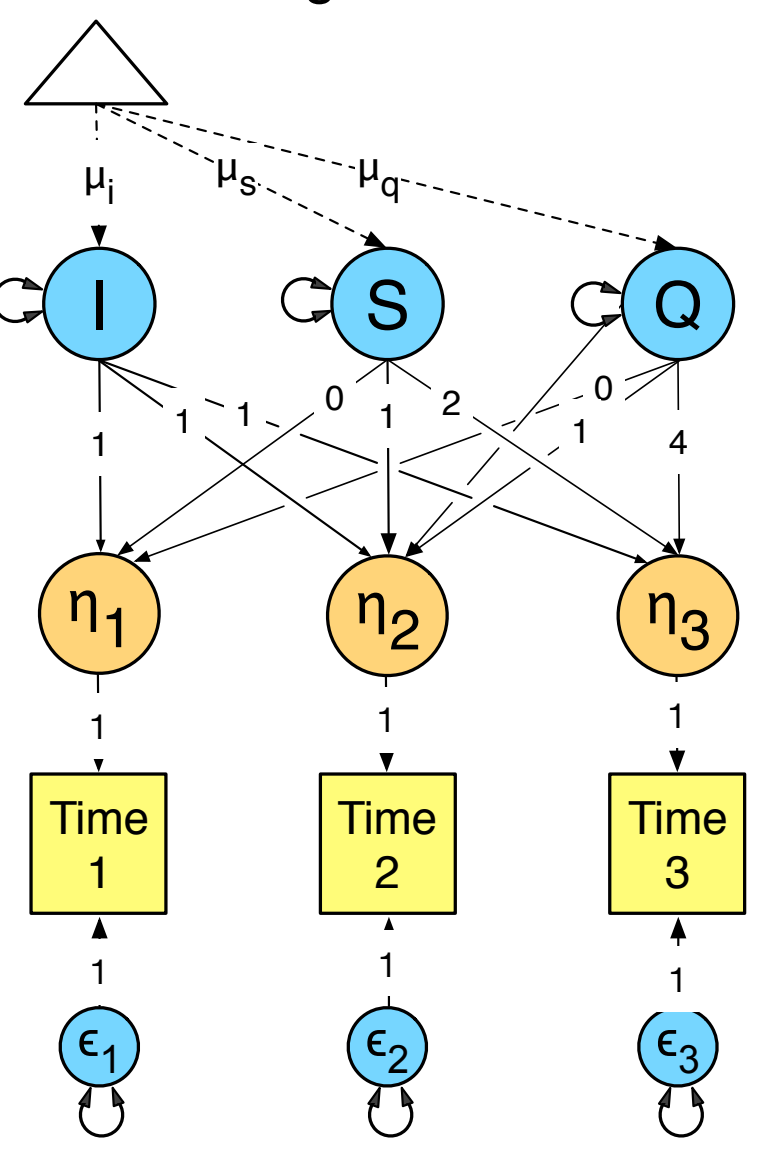

# **How to specify Latent Growth Curve? Look at the Common Pathway Model**

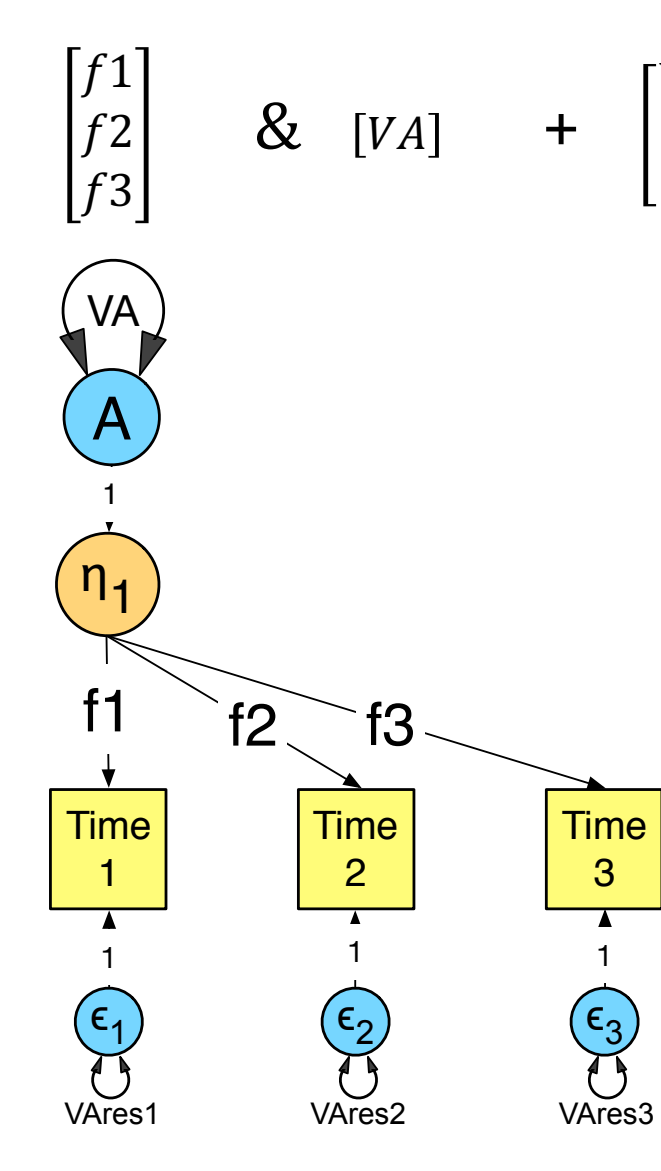

VAres1 .<br>VAres2  $VAFes3$ 

### **# Expected genetic variance**

**VA**  $\le$ - mxMatrix(type = "Symm", nrow = nFactors, ncol = nFactors, free = T, labels = "VA", values =  $0.5$ , name = "VA")

### **# Factor loading matrix**

 **<- mxMatrix(type = "Full", nrow = nvars, ncol = nFactors,** free = T, labels = c("**f1**","**f2**","**f3**"), values = c(0.5,0.3,0.4),  $name = "F")$ 

### **# Residual variance**

**Ares** <- mxMatrix(type = "Diag", nrow = nvars, ncol = nvars, free = T, labels = c("**VAres1**","**VAres3**","**VAres3**"), values =  $c(0.3, 0.2, 0.1)$ , name = "Ares")

**# Expected variance** 

mxAlgebra( expression = **F** %&% **VA** + **Ares**, name = "**A**")

# Estimate the C variance / covariance

 $f1$  $f<sup>2</sup>$  $f<sub>3</sub>$ 

$$
\& [VC] +
$$

VCres1  $VCres2$  $VCres3$ 

### **# Expected common env' variance**

**VC**  $\leq$  mxMatrix(type = "Symm", nrow = nFactors, ncol = nFactors, free = T, labels = "**VC**", values = 0.5, name = "VC")

### **# Factor loading matrix**

 $F \leq -m \times$ Matrix(type = "Full", nrow = nvars, ncol = nFactors, free = T, labels = c("**f1**","**f2**","**f3**"), values =  $c(0.5, 0.5, 0.5)$ , name = "F")

### **# Residual common env' variance**

**Cres** <- mxMatrix(type = "Diag", nrow = nvars, ncol = nvars, free = T, labels = c("**VCres1**","**VCres3**","**VCres3**"), values = c(0.3, 0.4, 0.5), name = " **Cres** ")

**# Expected common env' variance**  mxAlgebra( expression = **F** %&% **VC** + **Cres**, name = "**C**")

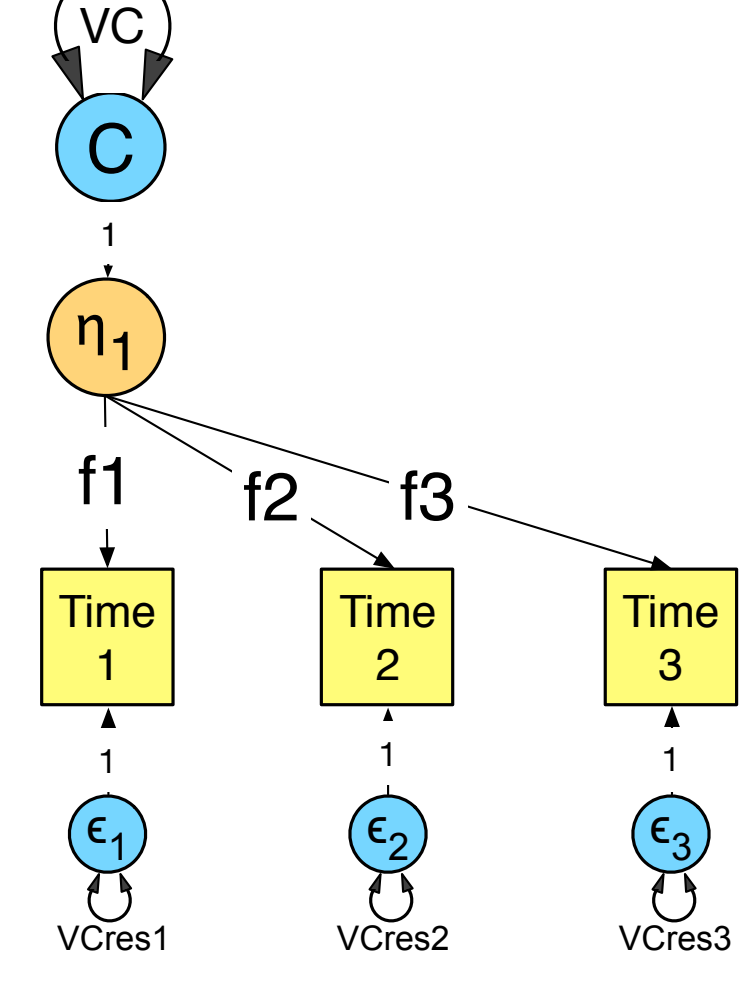

# $A + C + E$

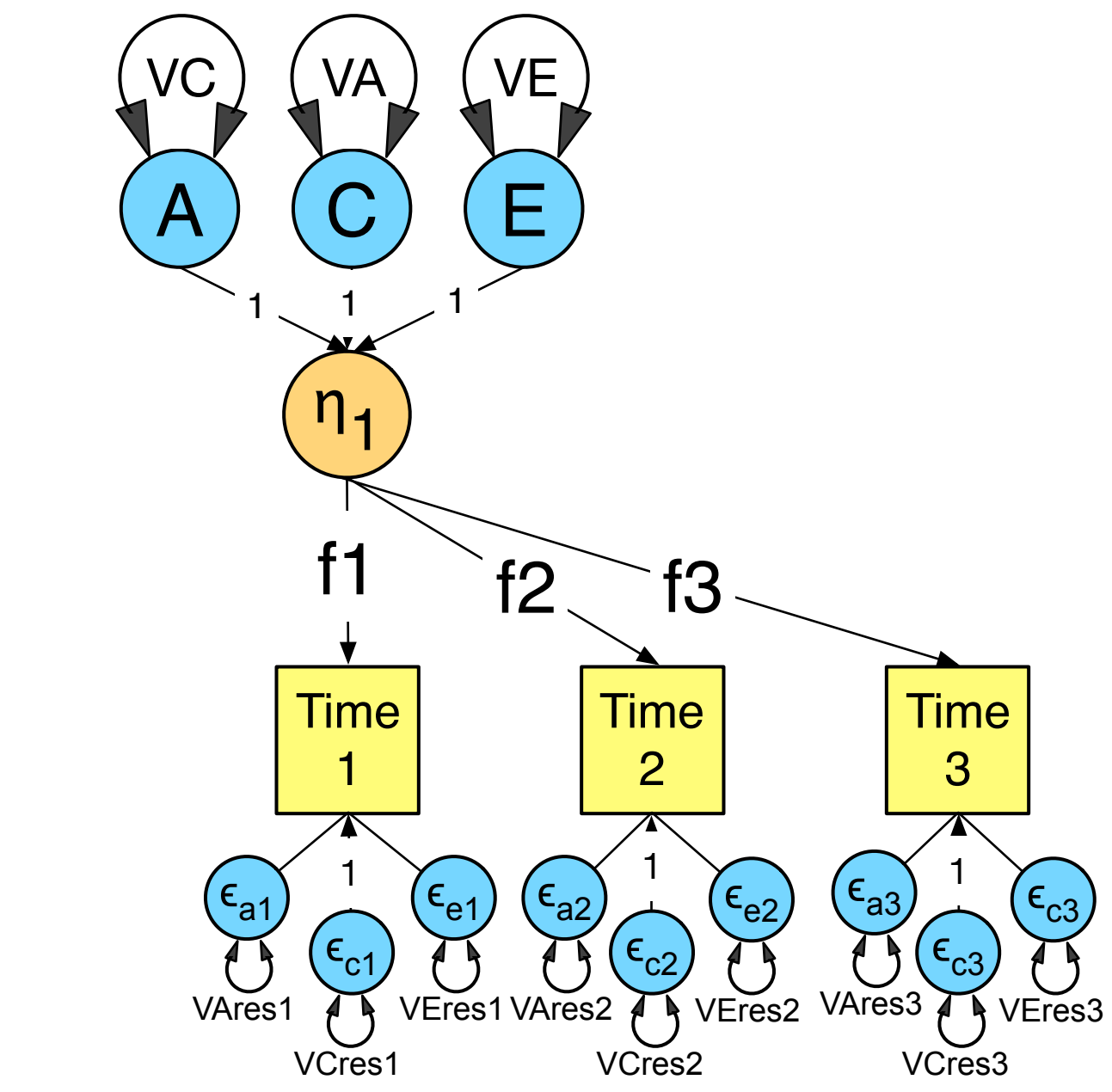

# **Common Pathway Model (CPM)**

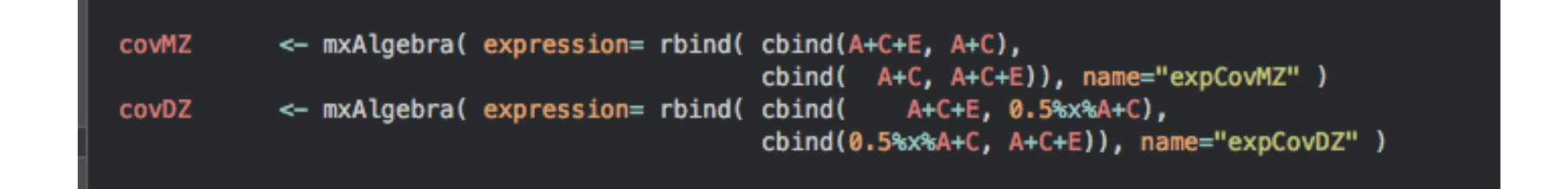

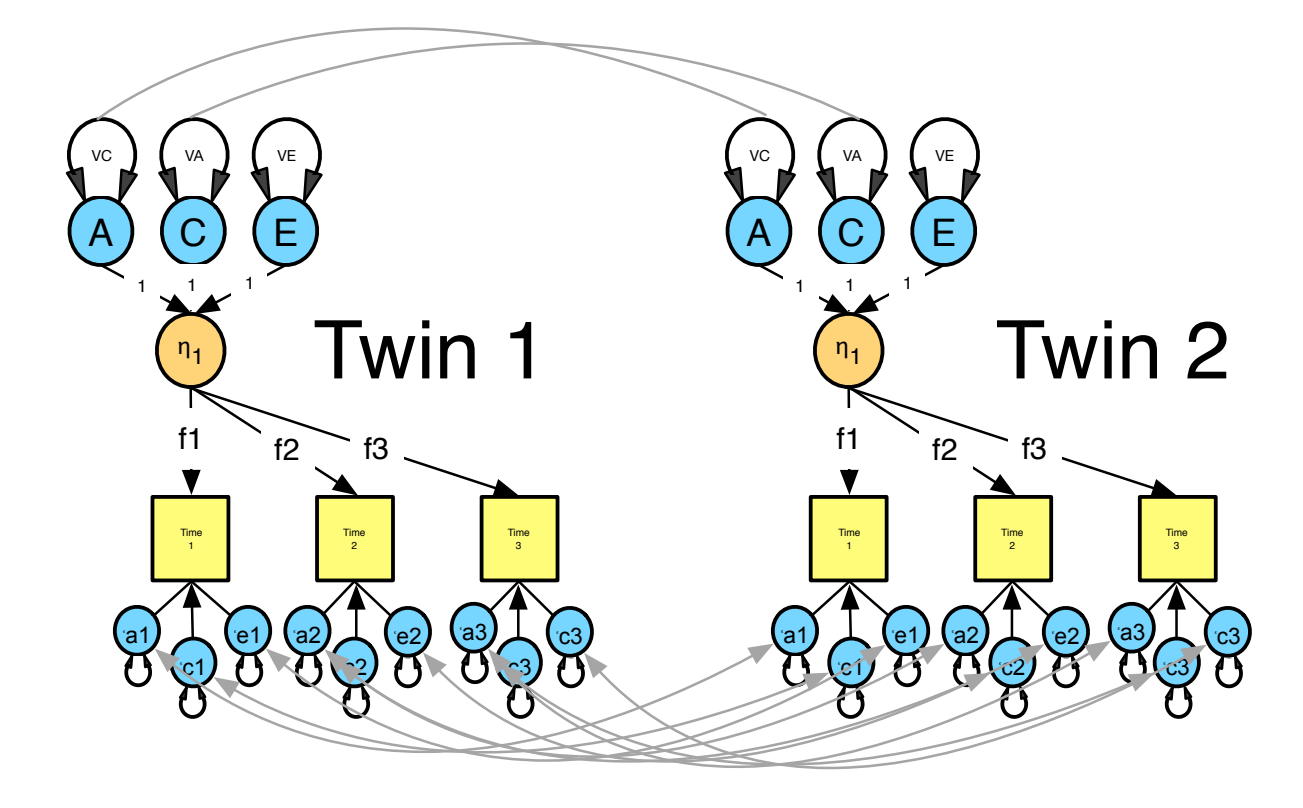

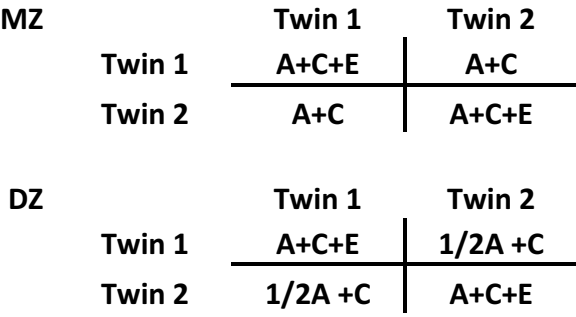

# **Latent growth modelling**

Just add another latent factor & fix the factor loadings

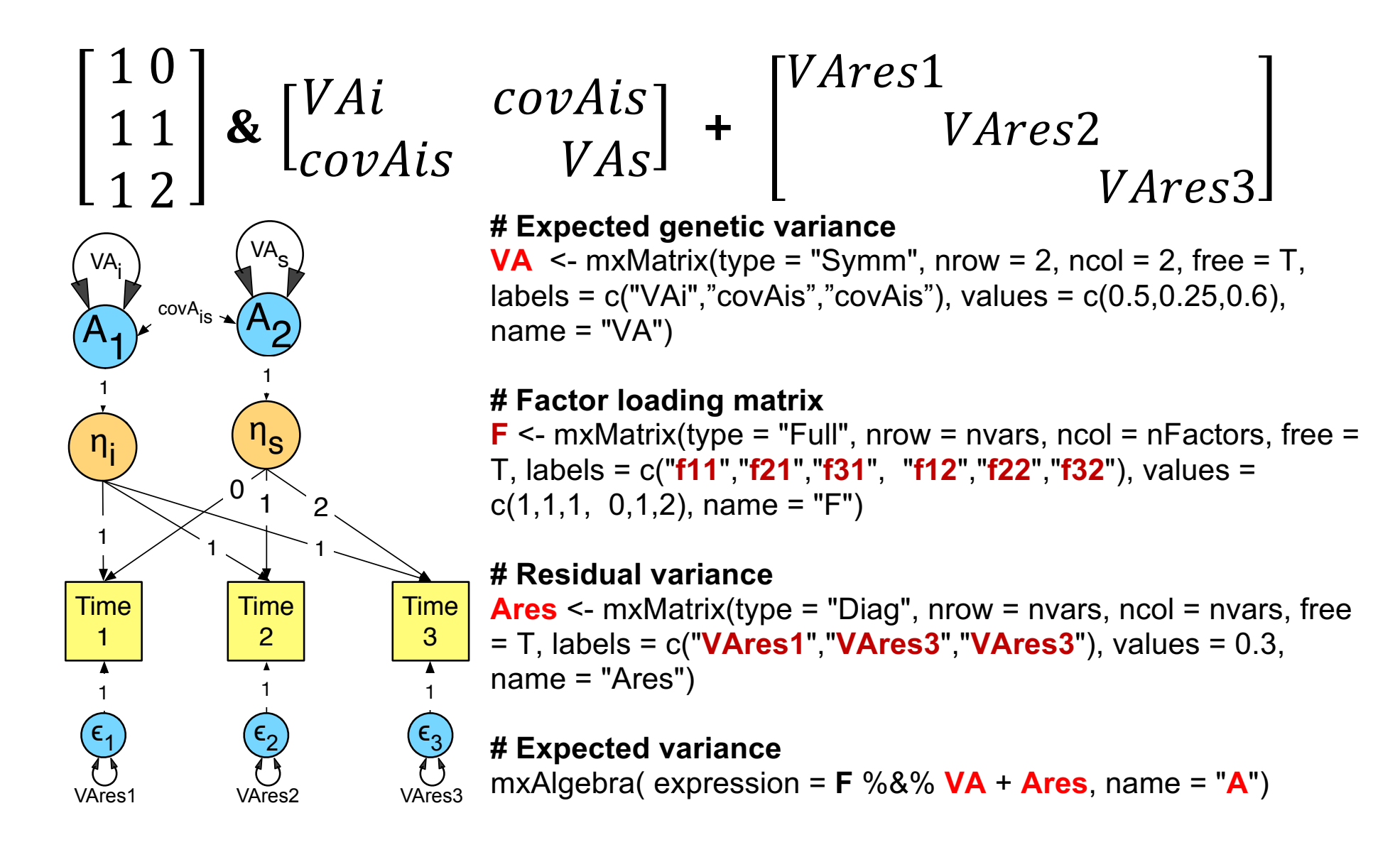

# **Latent growth modelling**

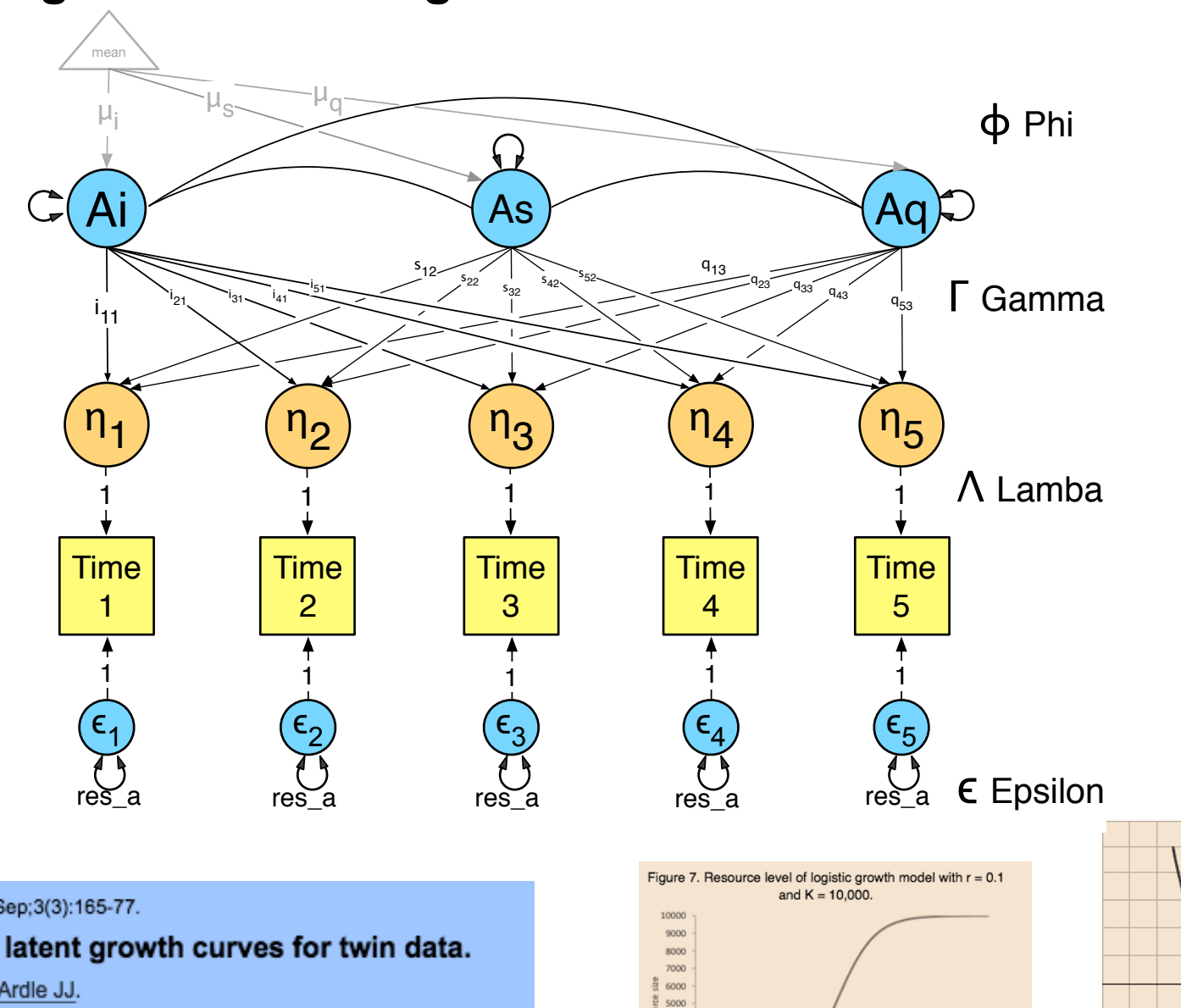

 $0 \quad 10 \quad 20 \quad 30 \quad 40 \quad 50 \quad 60 \quad 70 \quad 80 \quad 90 \quad 100 \quad 110 \quad 120 \quad 130 \quad 140 \quad 150$ 

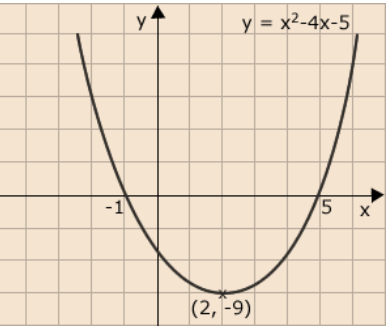

Twin Res. 2000 Sep;3(3):165-77.

Structured latent growth curves for twin data.

Neale MC<sup>1</sup>, McArdle JJ.

# **2. Auto-regression modelling**

AKA "*simplex modelling*" or Lindon's "*Sh%t-St%cks model*"

## **Example means**

 $t1 2$   $t1 3$   $t1 4$   $t1 5$ 0.0026 1.3774 3.5220 5.8020 7.7550

# **Example covariation matrix business correlation matrix**

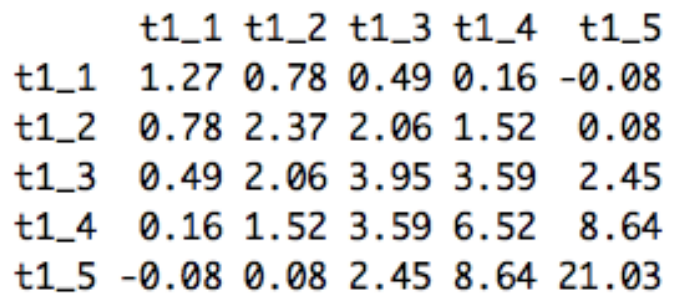

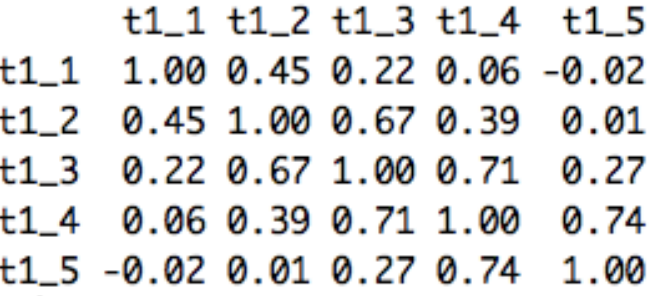

Cross-temporal correlations within subjects arise because time specific sources of individual differences are more or less persistent time, and may, **ACCUMULATE** during development.

Giving rise to a developmental increase in genetic and/or environmental variance, and increased correlations between adjacent measures

What are the sources of variation in the latent true score?

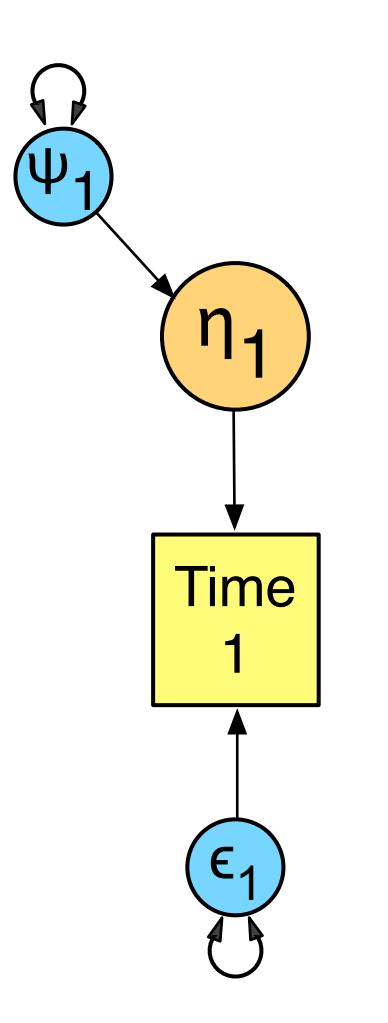

# **Auto-regression models**

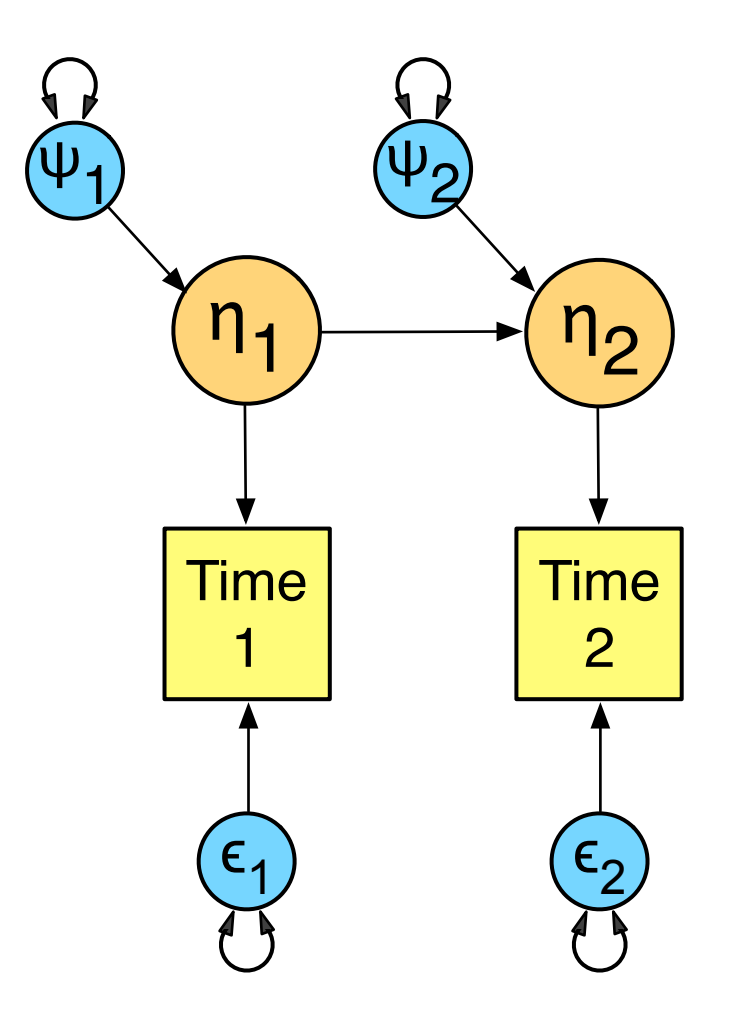

# **Auto-regression models**

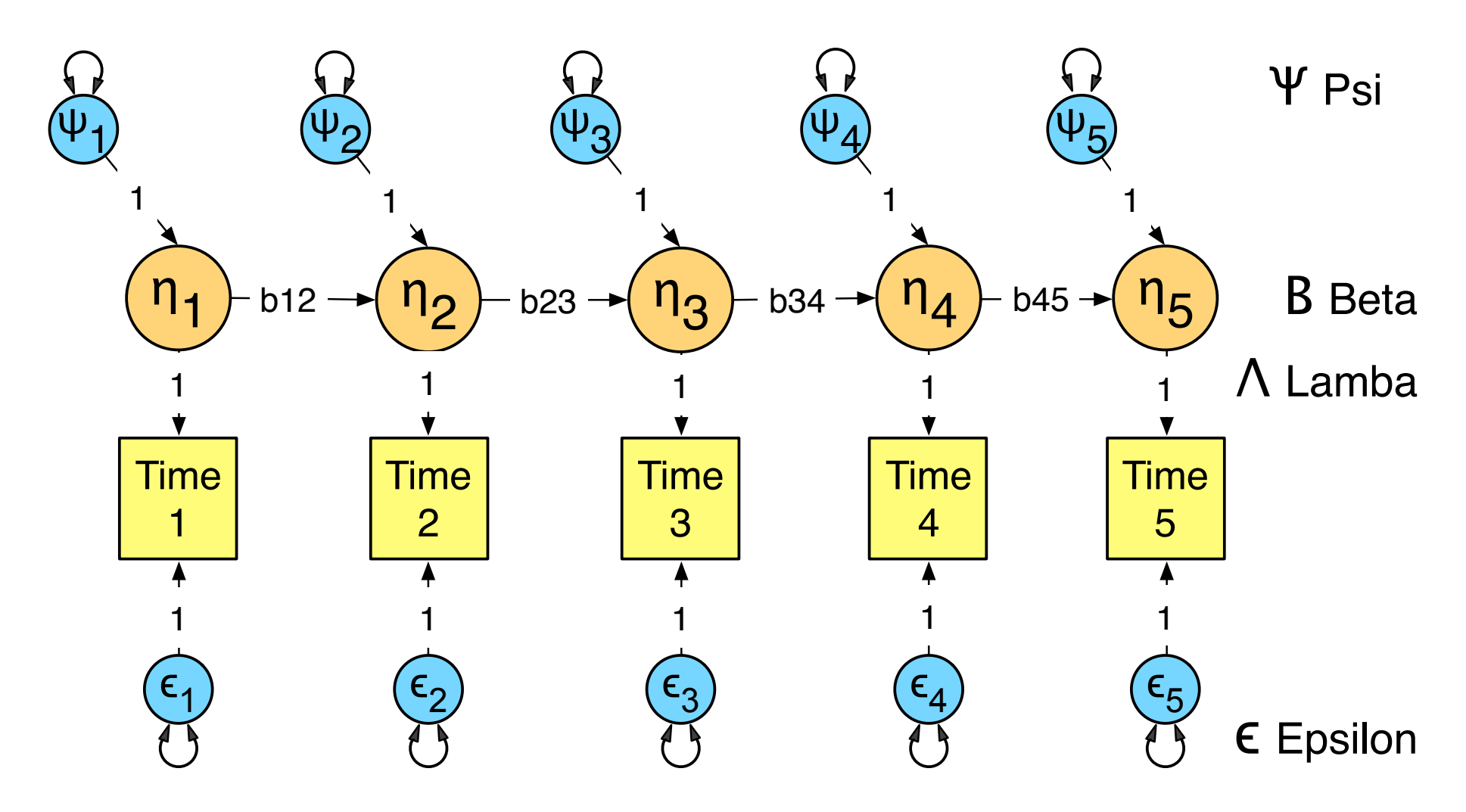

Enables partitioning of variation at each time point into:

- Transient genetic & environmental risks unique to each occasion
- Persistent, enduring genetic & environmental risk factors

Examples?

- Snow-ball
- Vocabulary acquisition
- Emotional baggage

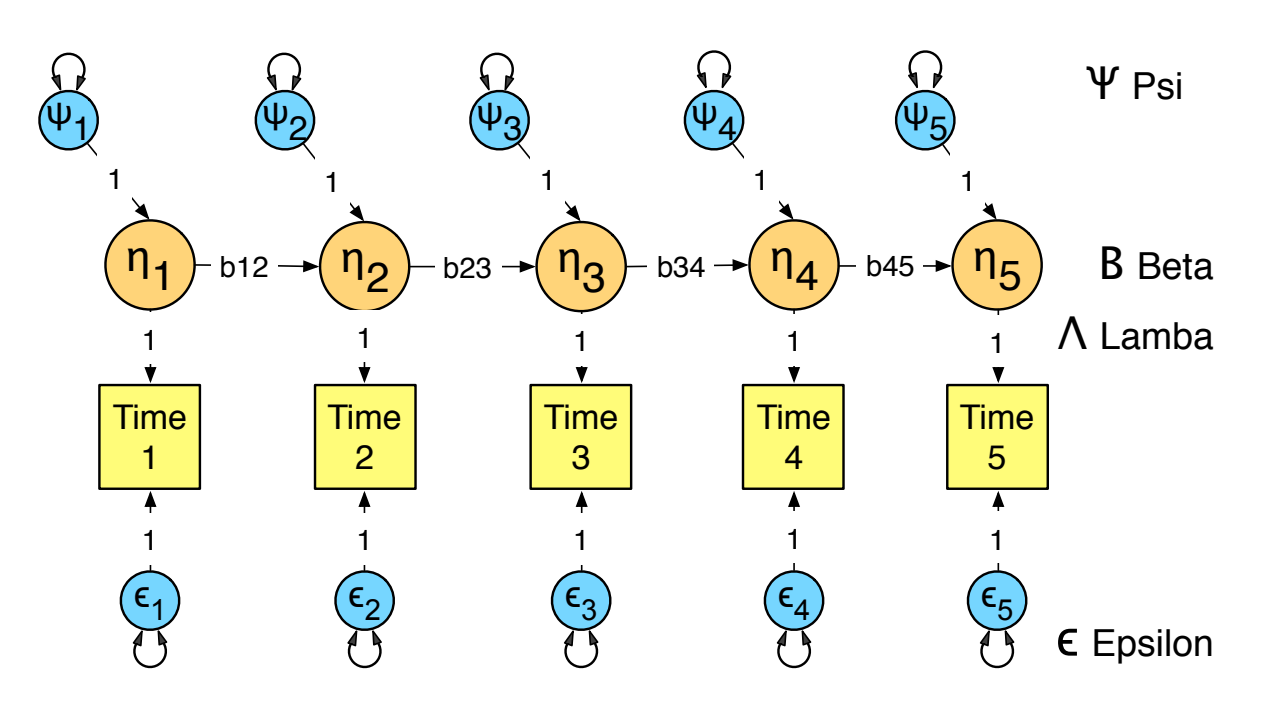

$$
\left( \begin{bmatrix} 1 & 0 & 0 \\ 0 & 1 & 0 \\ 0 & 0 & 1 \end{bmatrix} - \begin{bmatrix} 0 & 0 & 0 \\ b & 12 & 0 \\ 0 & b & 23 & 0 \end{bmatrix} \right)^{-1} & \& \begin{bmatrix} VA_1 & 1 & 1 \\ VA_1 & 2 & 2 \\ VA_1 & 3 & 3 \end{bmatrix} + \begin{bmatrix} res_a \\ res_a \\ res_a \end{bmatrix}
$$

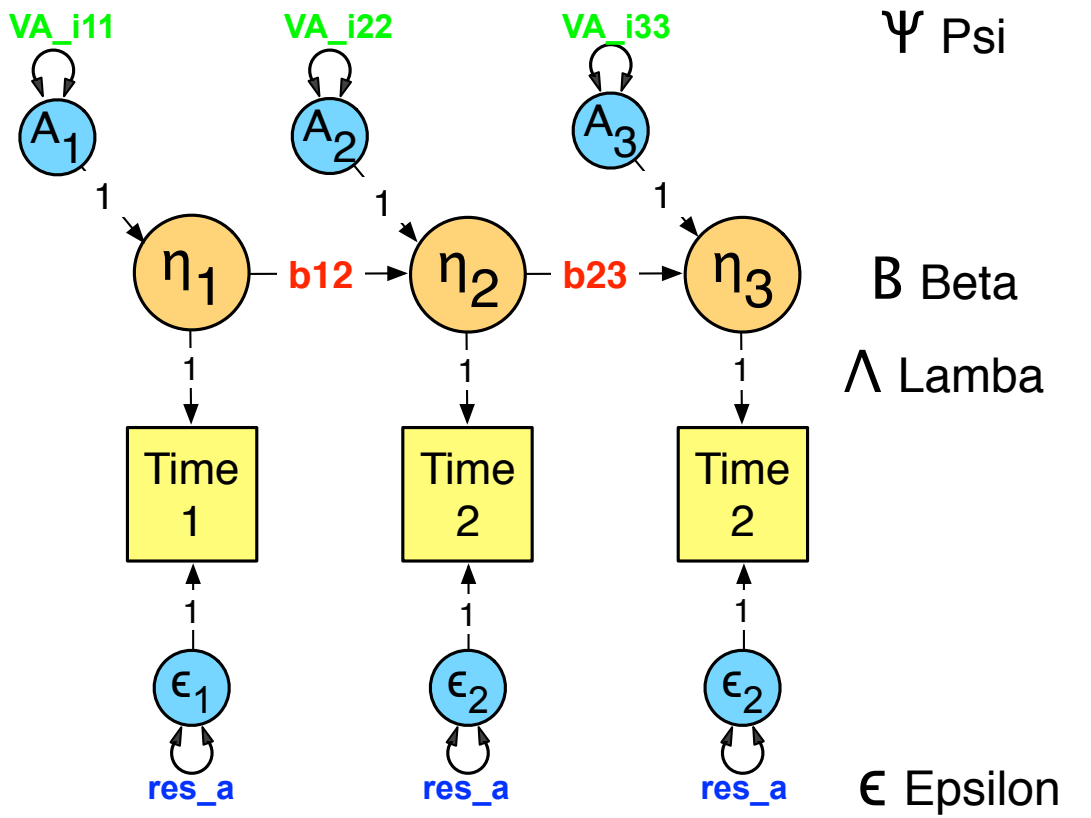

A <- mxAlgebra( solve(I-beta) %&% (psiA) + epsilon\_a,  $name = "A")$ 

# **Auto-regressive model examples**

Female Neuroticism

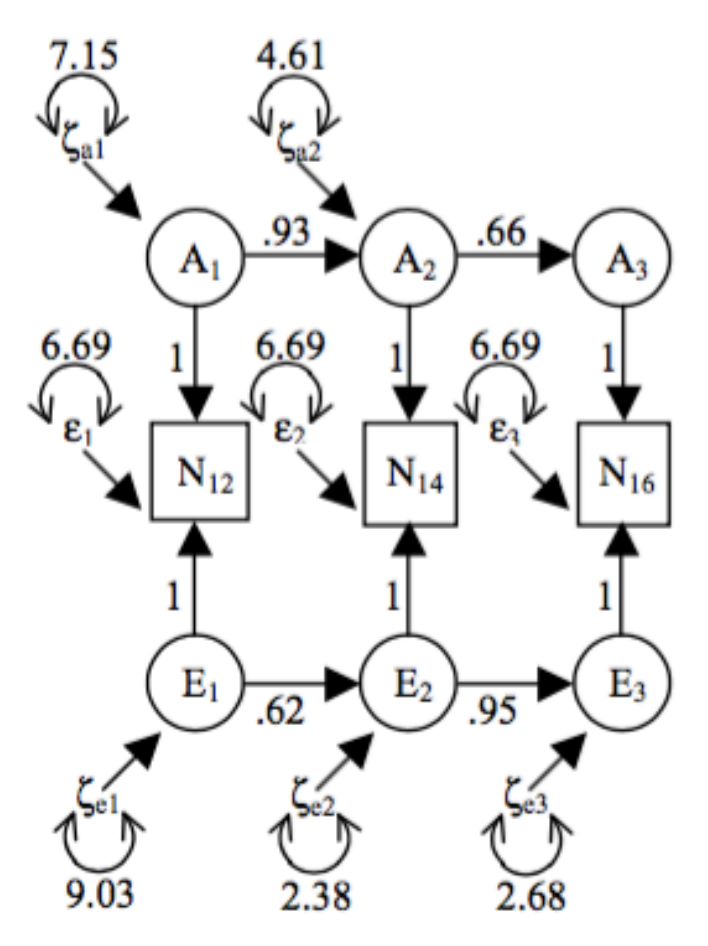

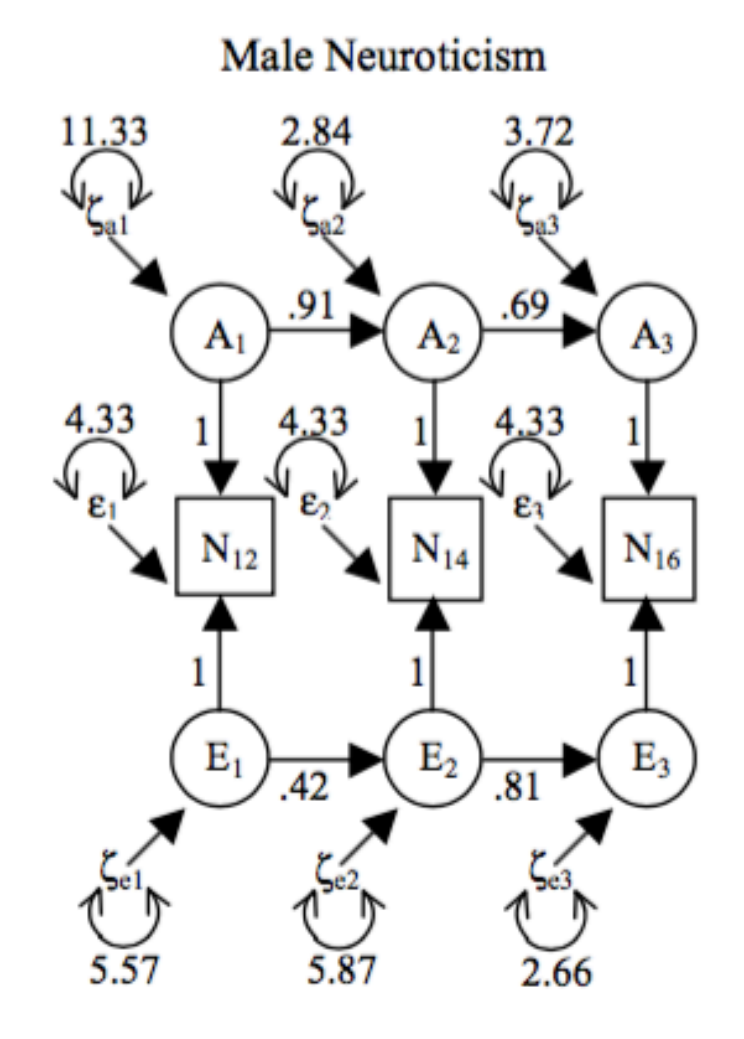

# **More auto-regressive model examples…**

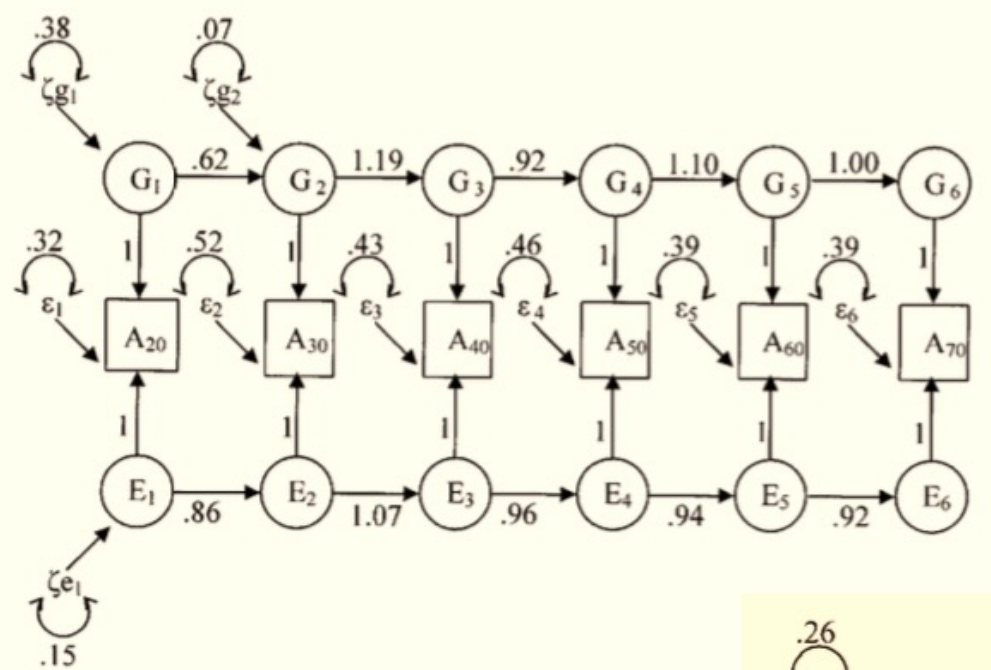

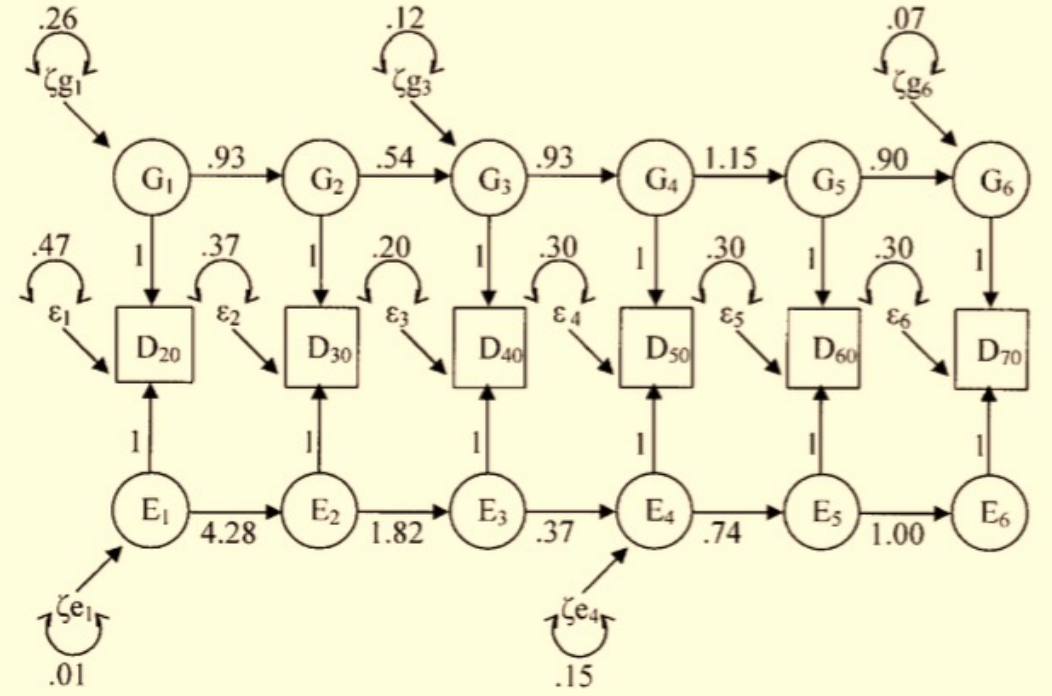

# **Dual Change Score model** Latent growth curve model + Auto-regression model

Behav Genet. 1986 Jan;16(1):143-62.

A theory of developmental change in quantitative phenotypes applied to cognitive development. Eaves LJ, Long J, Heath AC.

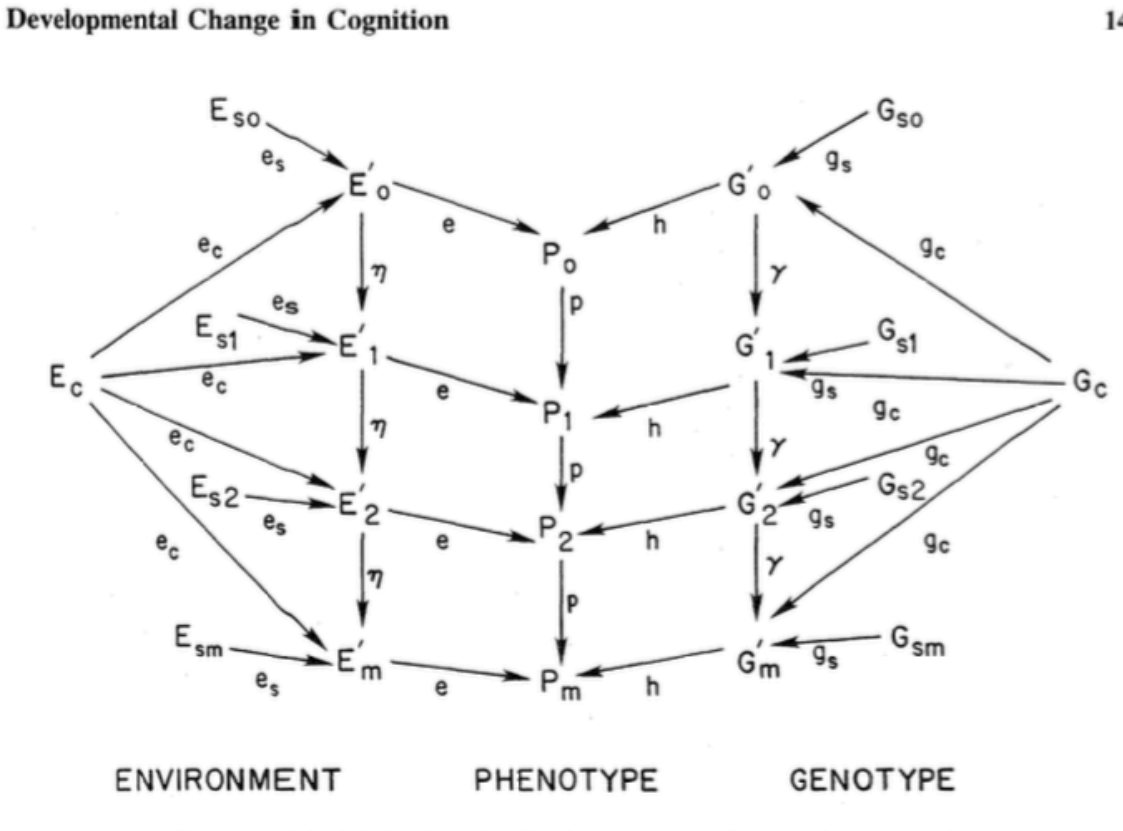

145

Fig. 1. Model for longitudinal measures of a continuous trait.

# **Dual Change Score model**

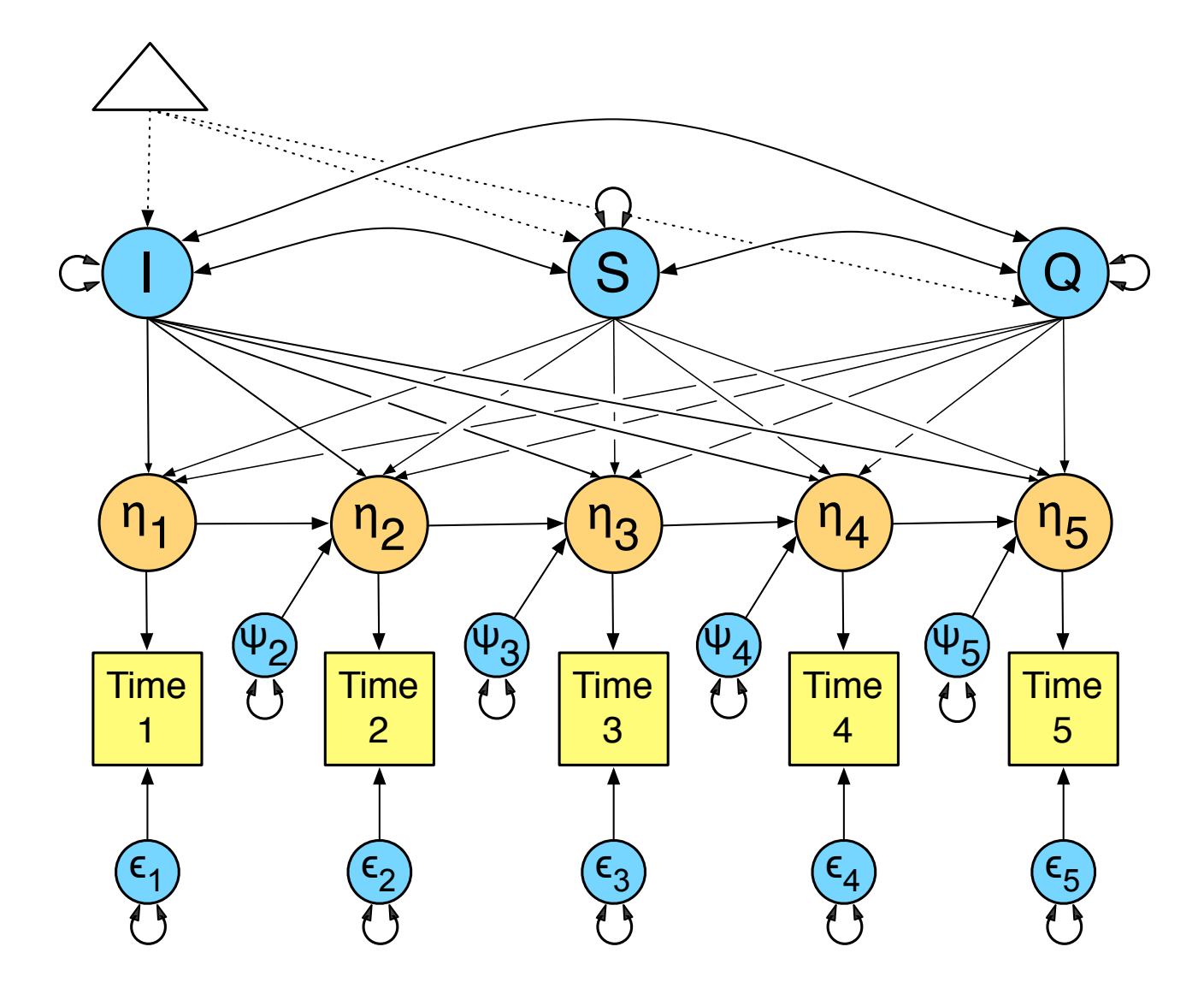

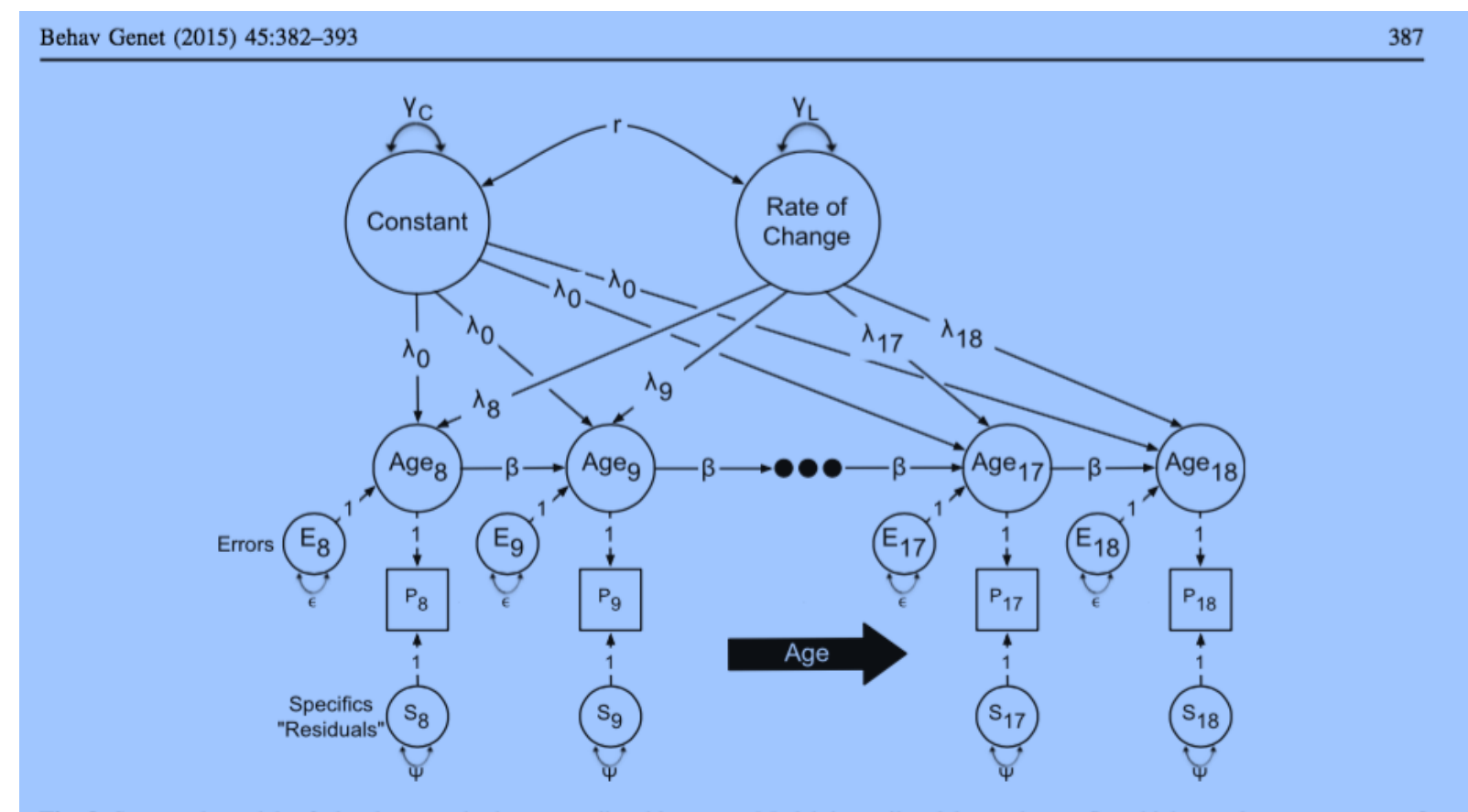

Fig. 3 Structural model of developmental change attributable to auto-regressive and growth curve components. Note The diagram includes both constant and "change" random effects on growth. The

Model is easily elaborated to reflect higher order components of growth and can be applied to genetic or environmental components of developmental change or both

# **Dual Change Score model**

Lisrel model (Jöreskog & Sörbom, 1996) to estimate expect covariance:

 $\Lambda$  x (I-B)~ x (Γ x (φ) x Γ' + Ψ) x (I-B)~' x Λ' + ε

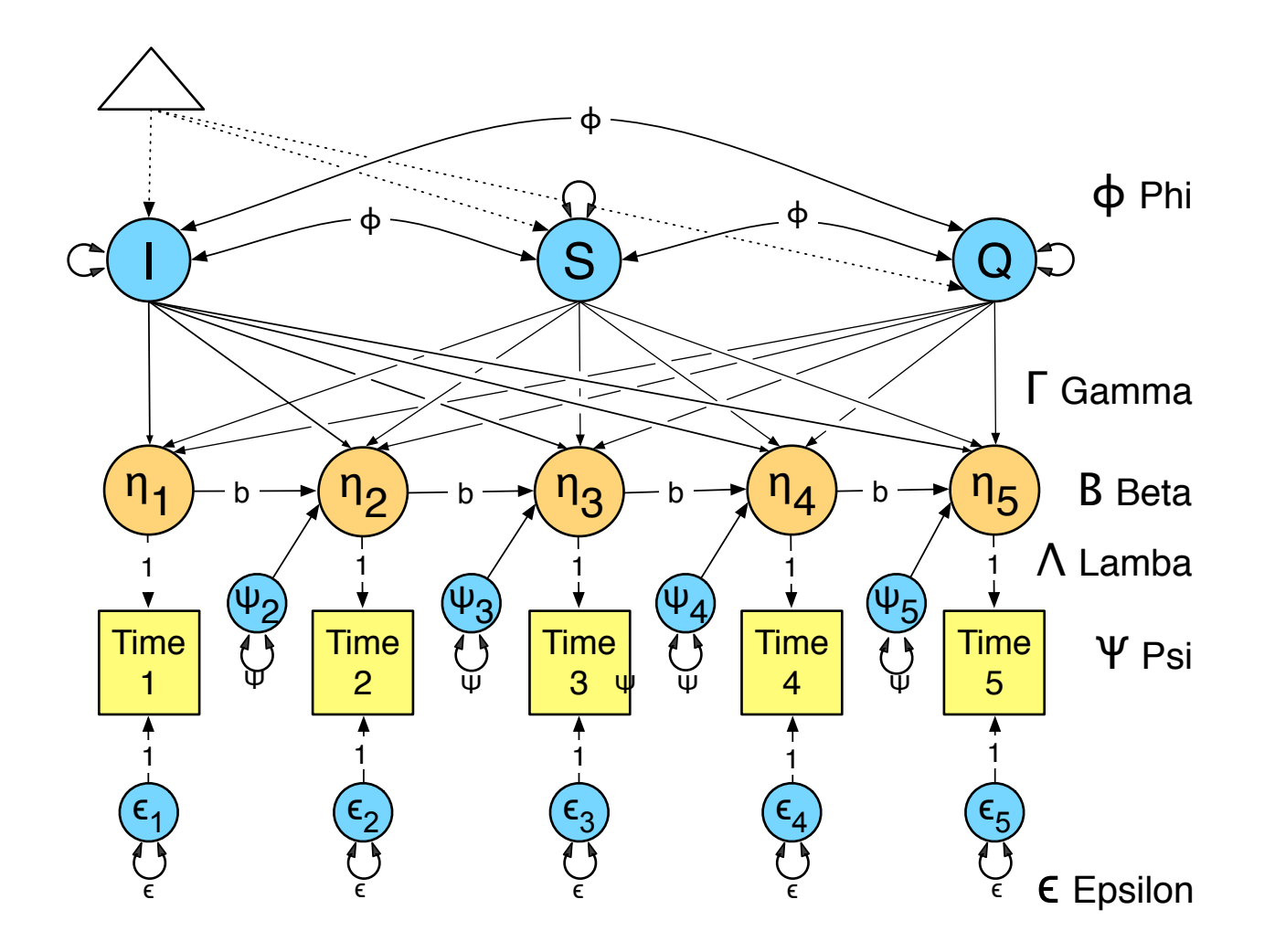

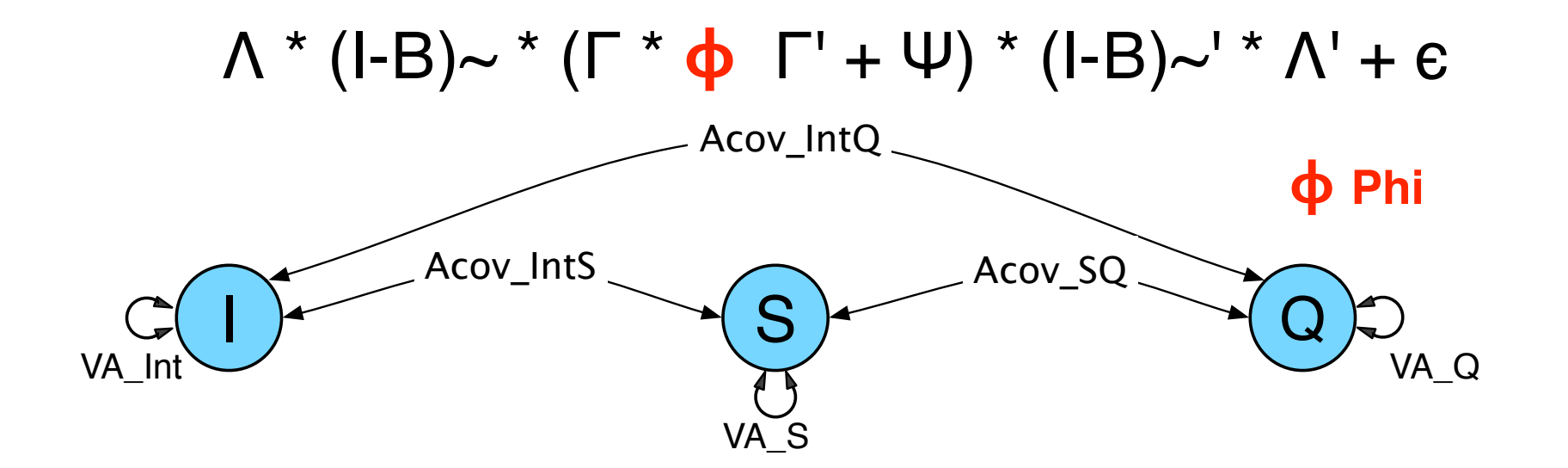

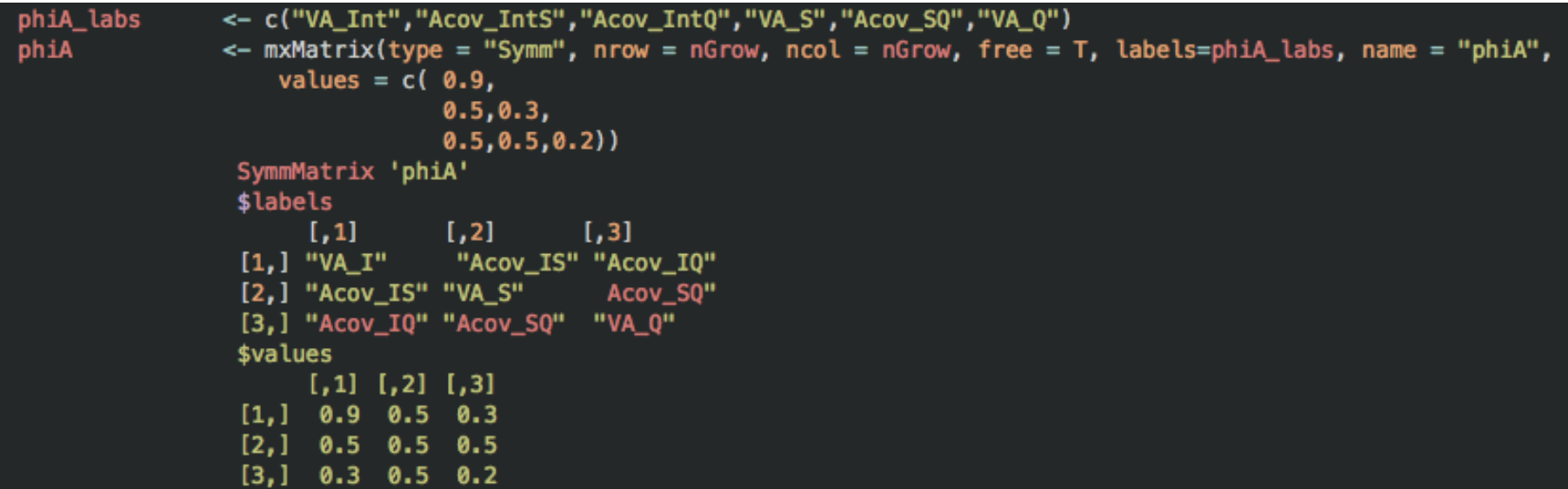

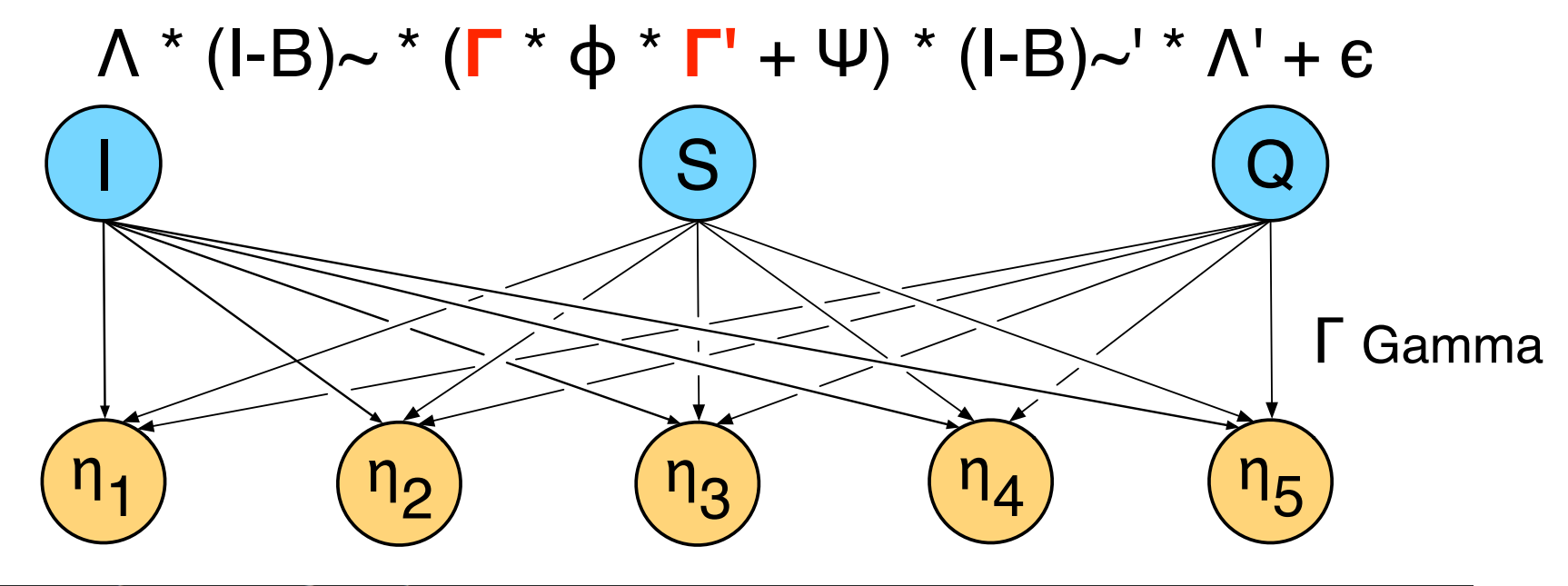

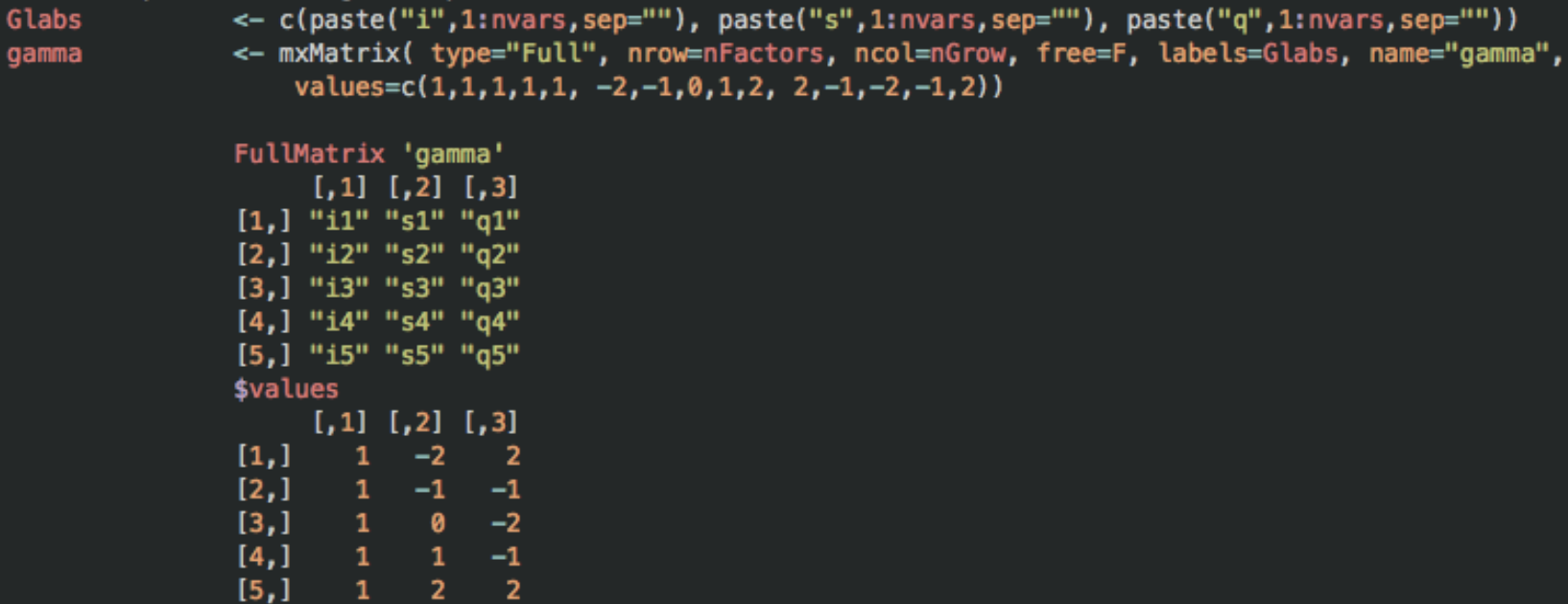

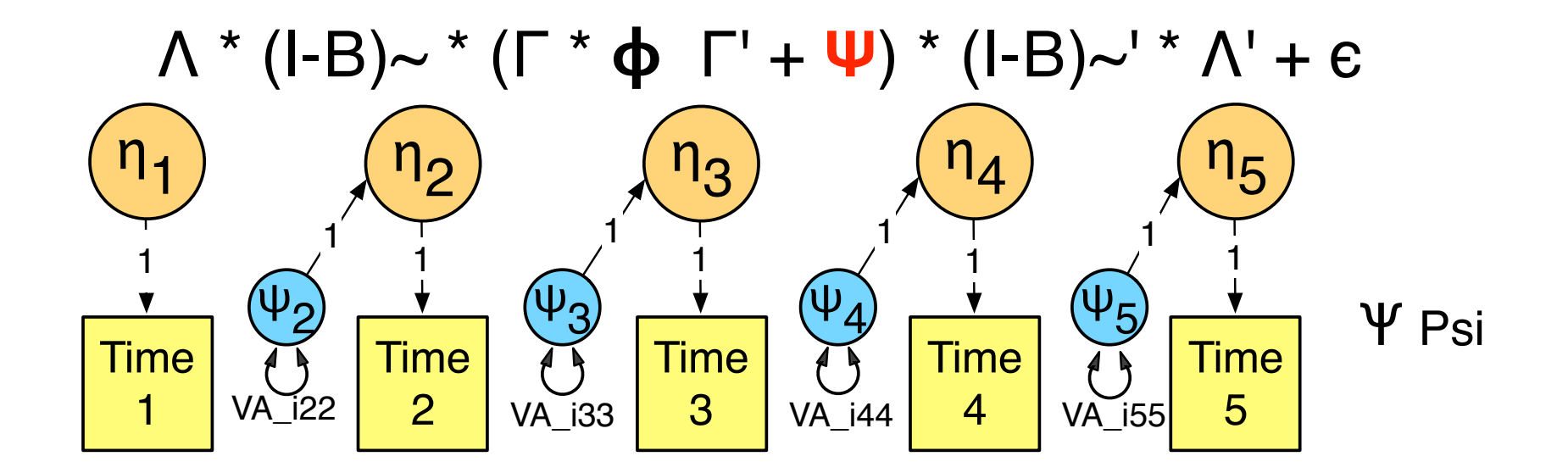

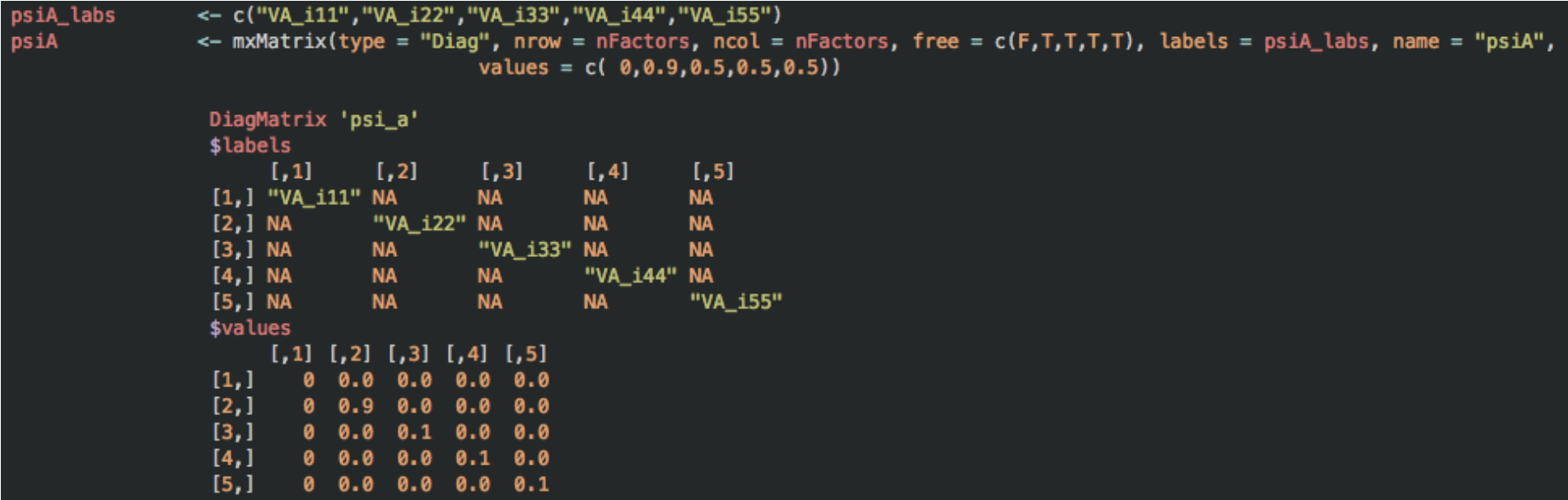

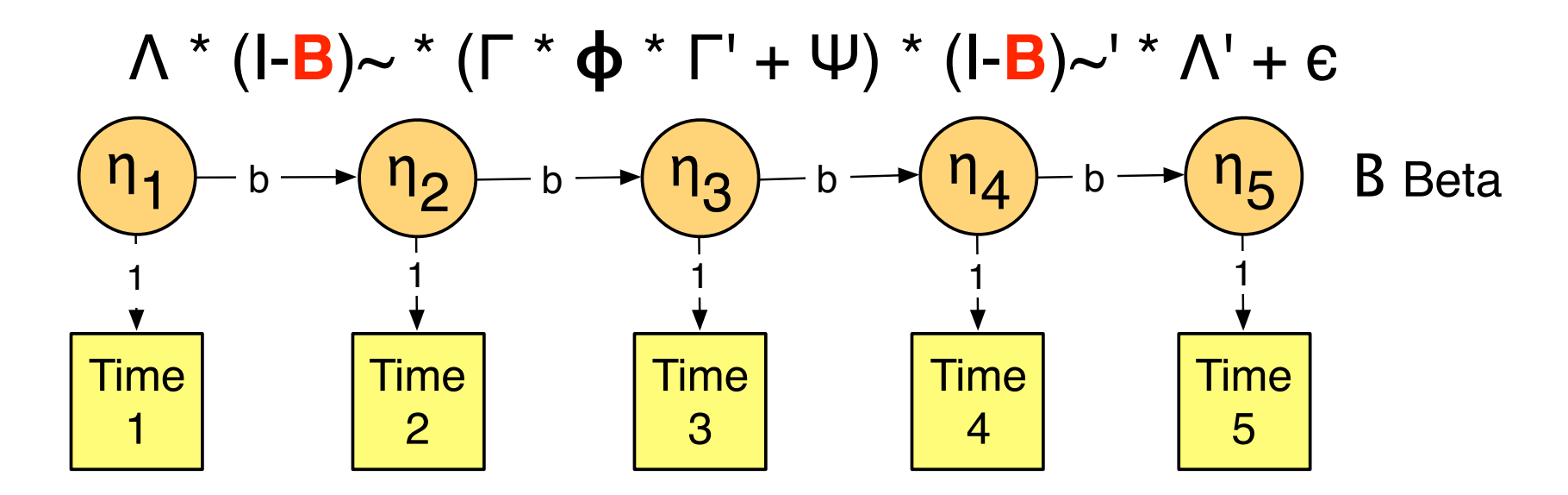

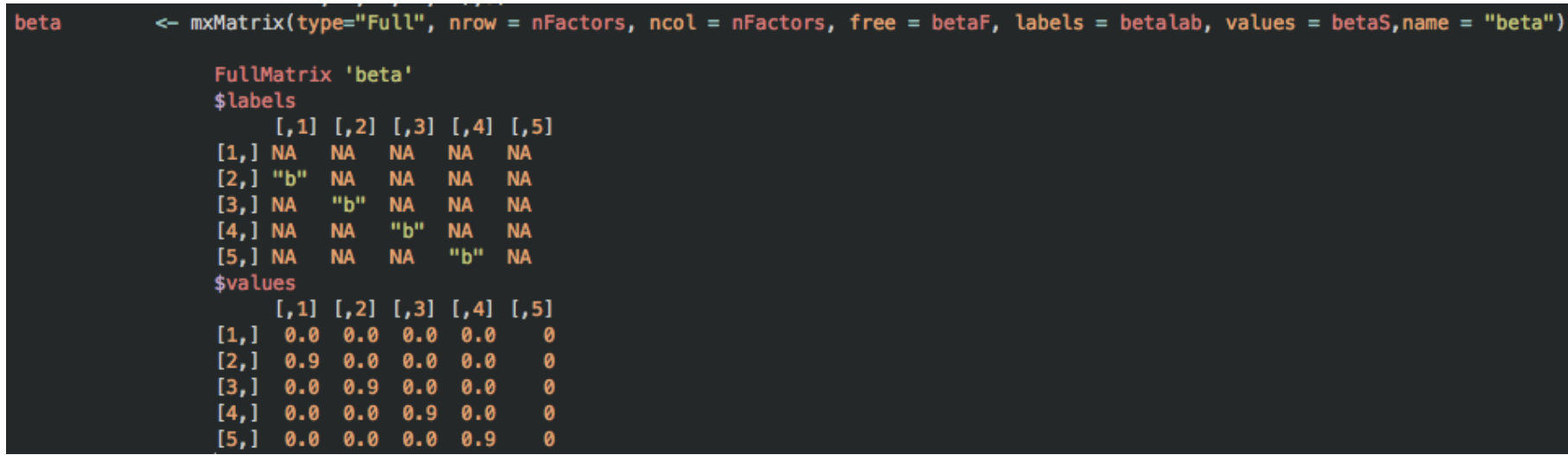

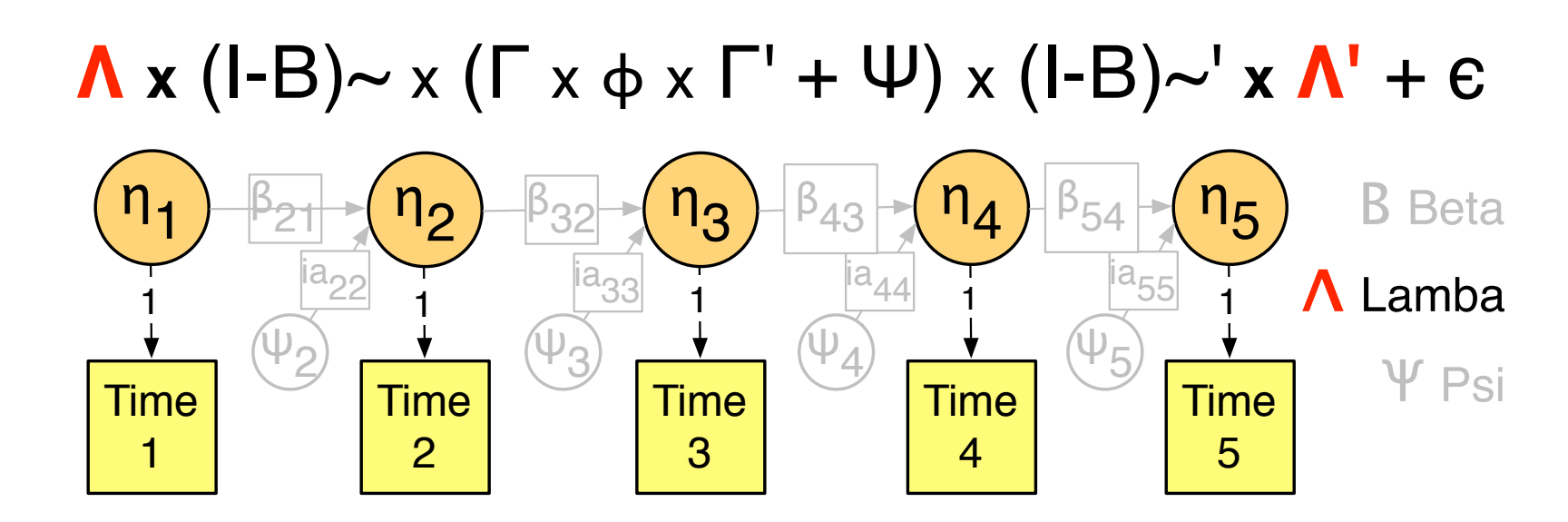

lamba <- mxMatrix(type="Full",  $nrow = *N*ariable, *ncol* = *n*Factors,$  $free = loadF$ , values = loadS,  $name = "lambda"$ *\$values*  $[,2] [,3]$  $\lceil .1 \rceil$  $[, 4]$  $[0, 5]$  $\begin{bmatrix} 1 \\ 2 \\ 3 \\ 4 \end{bmatrix}$ 0 1 0  $\begin{bmatrix} 1 \\ 0 \\ 0 \end{bmatrix}$  $\frac{8}{1}$ 0<br>0<br>1 0<br>0<br>0 0

 $5.1$ 

Ø

Ø

0 0

 $\mathbf{1}$ 

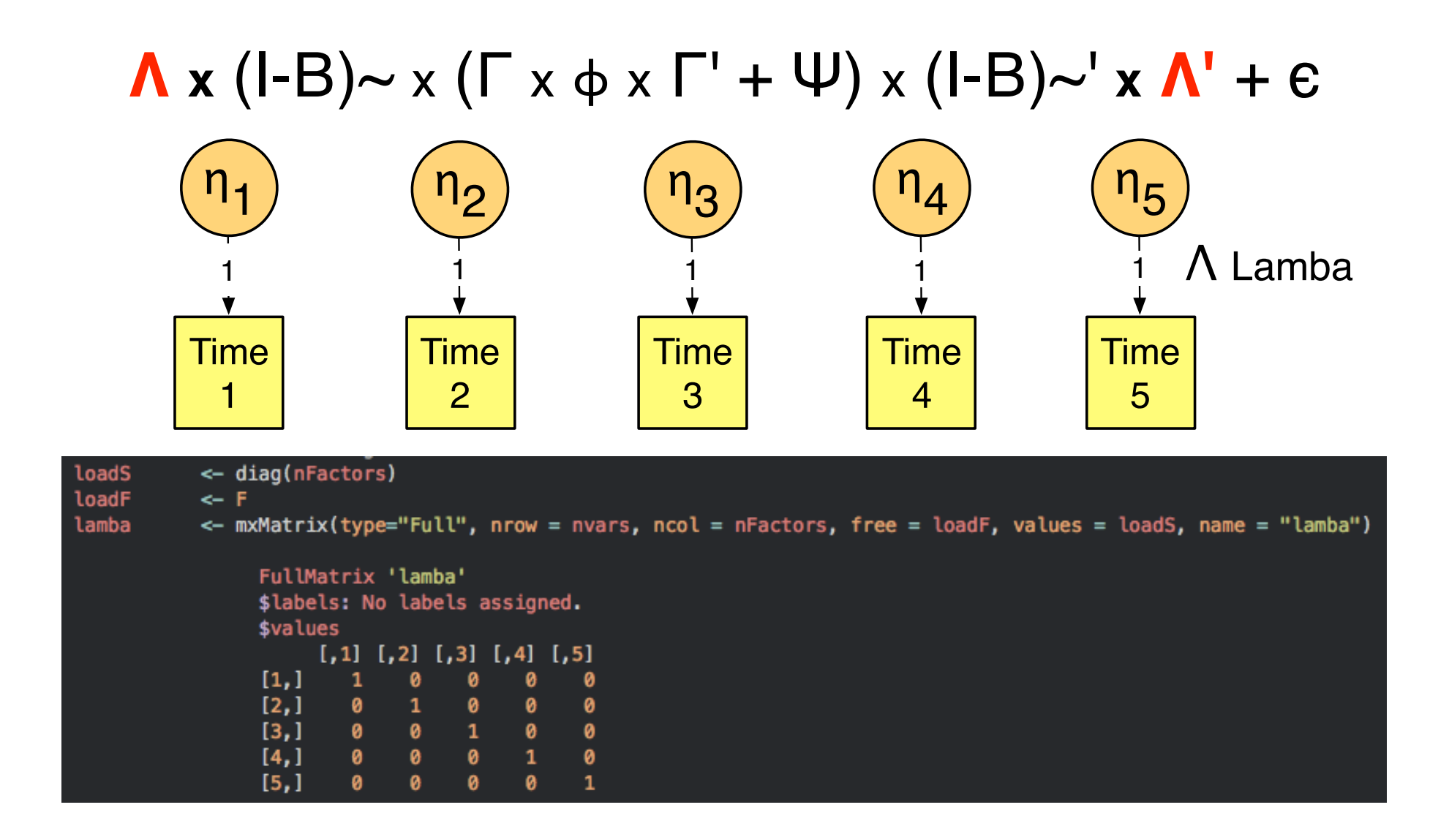

# $\Lambda \times (I-B) \sim \times (\Gamma \times \phi \times \Gamma' + \Psi) \times (I-B) \sim' \times \Lambda' + \epsilon$

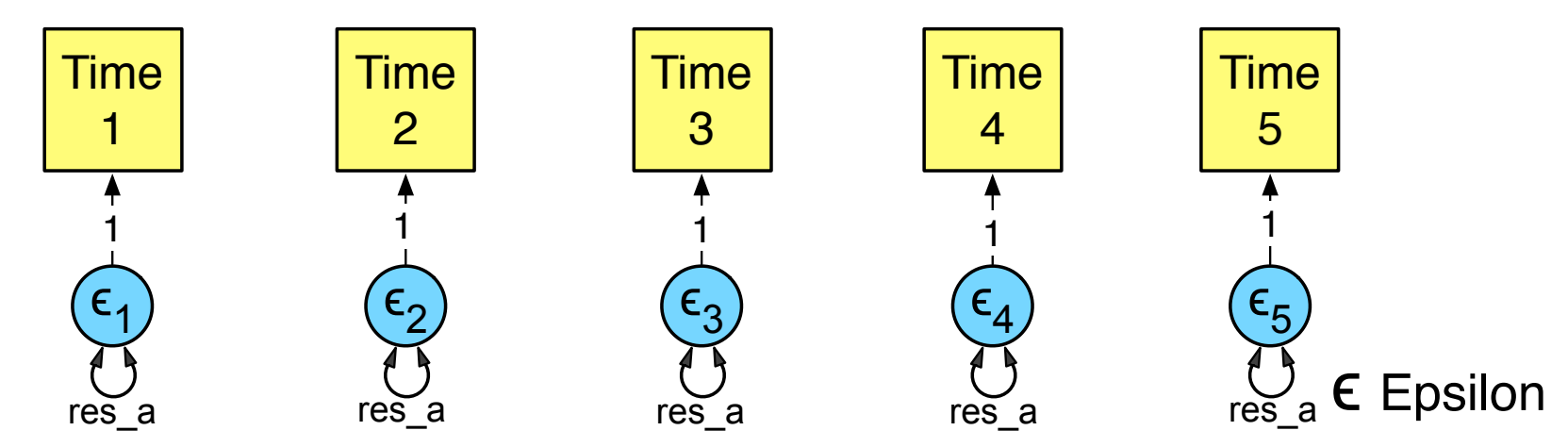

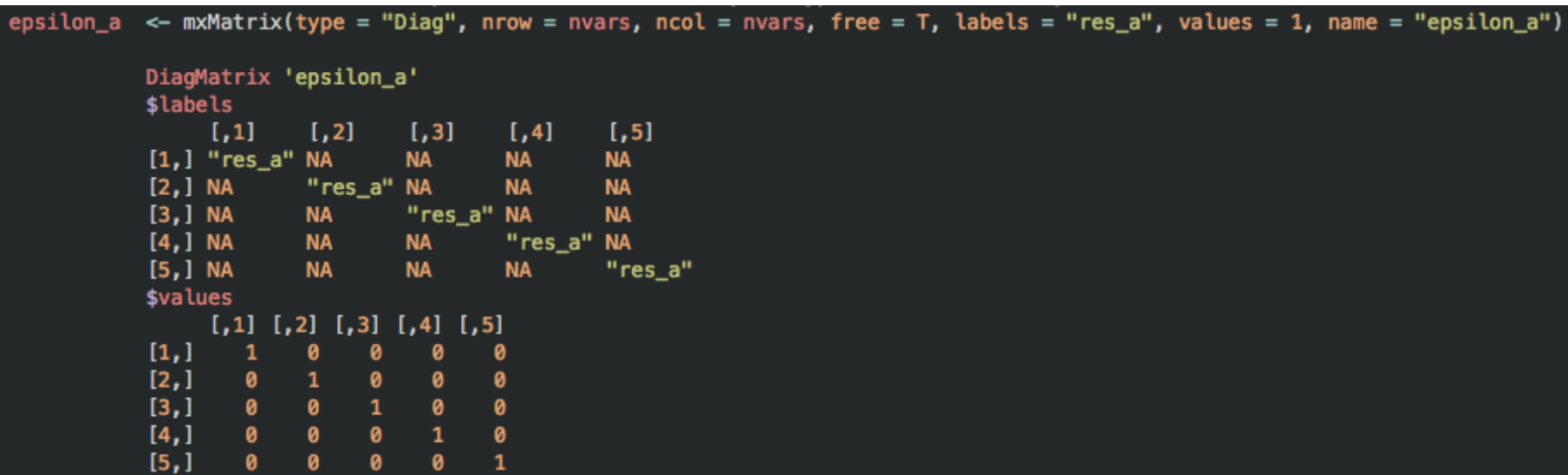

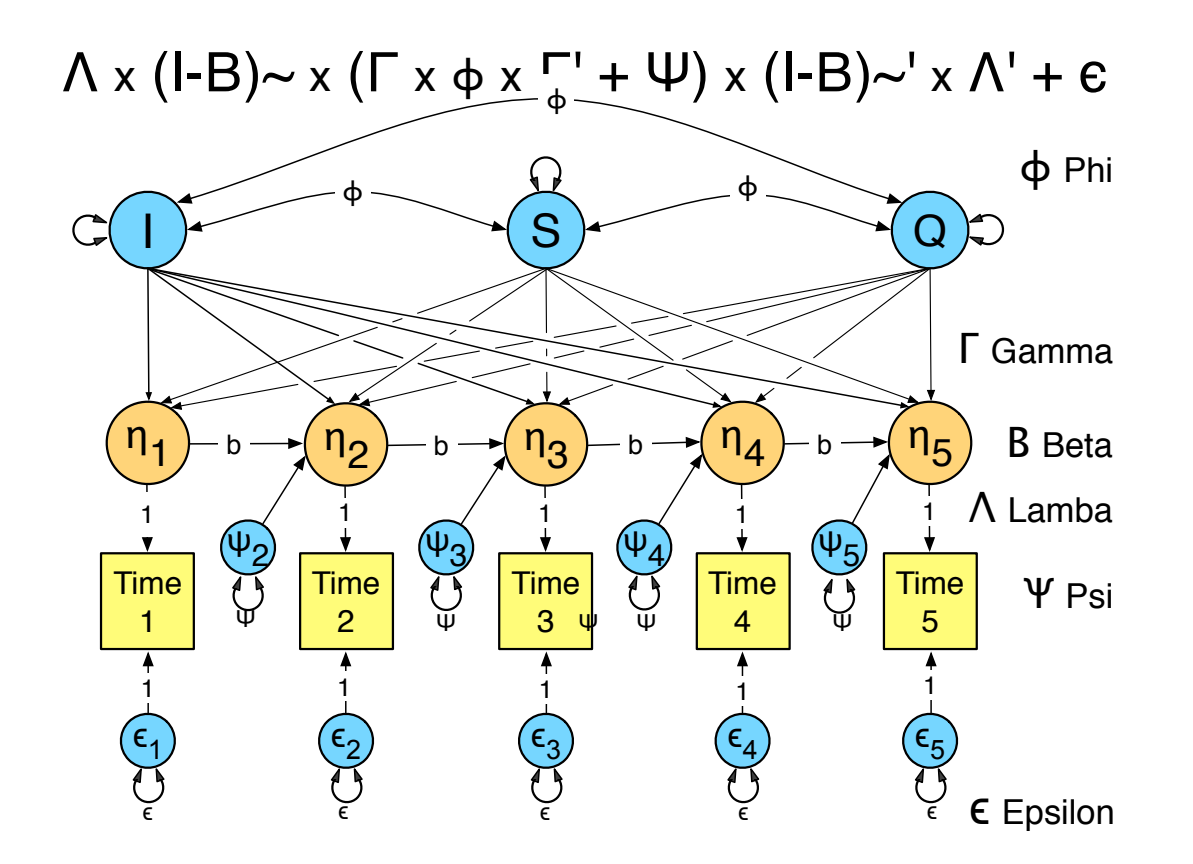

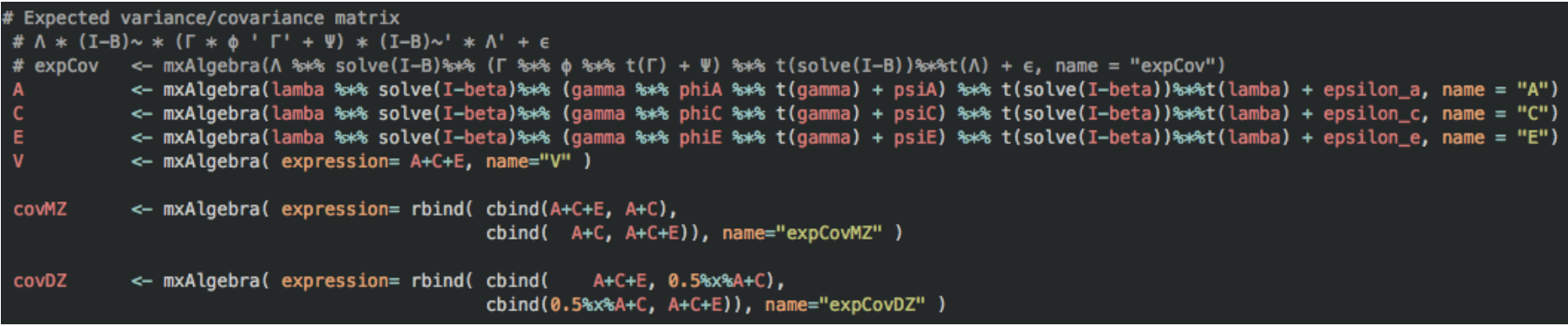

### Means

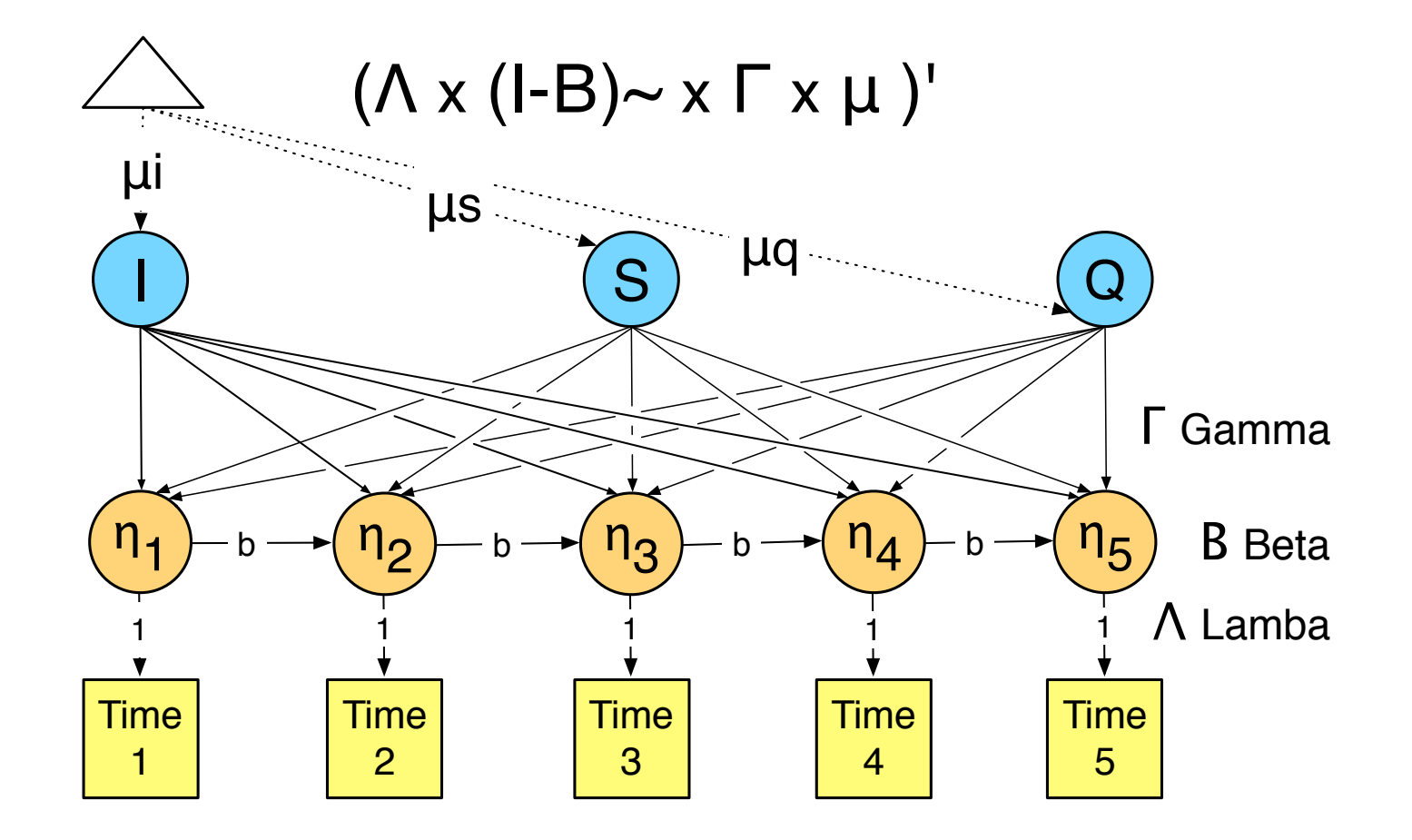

<- mxMatrix(type="Full", nrow = nGrow, ncol = 1, free = T,values = c(1.0,0.10,0.00), labels=c("ui","us","uq"), name = "GroMean") roMean <- mxAlgebra(solve(I-beta) %\*% gamma %\*% GroMean, name = "FacMean", dimnames = list(paste("F",1:5, sep=""),"FacMeans")) acMean <- mxAlgebra(t(lamba %\*% FacMean), "ManMean") lanMean

<- mxAlgebra( expression= cbind(ManMean, ManMean), name="expMean" ) # Expected means for twin pair **cpMean** 

# **Practica**

Dual\_change\_score\_model.R

1. Run the full ACE DCS model

- 2. Run AE DCS model
- 3. Run CE DCS model
- 4. Compare models

5. Run a model with a latent growth process for A & autoregression process for E

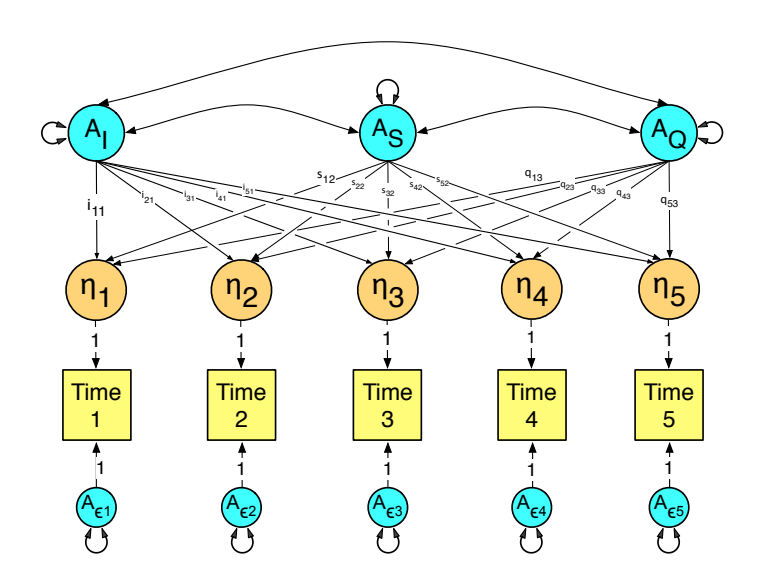

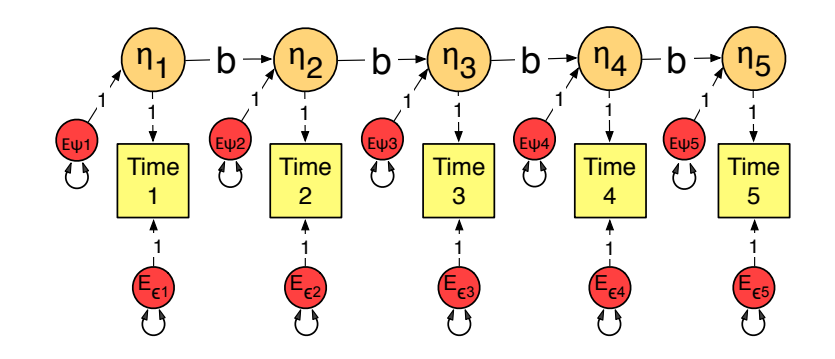